# Package 'mosaics'

April 16, 2024

Type Package

Title MOSAiCS (MOdel-based one and two Sample Analysis and Inference for ChIP-Seq)

Version 2.40.0

**Depends**  $R$  ( $>= 3.0.0$ ), methods, graphics, Rcpp

Imports MASS, splines, lattice, IRanges, GenomicRanges, GenomicAlignments, Rsamtools, GenomeInfoDb, S4Vectors

Suggests mosaicsExample

Enhances parallel

LinkingTo Rcpp

SystemRequirements Perl

Date 2016-03-15

Author Dongjun Chung, Pei Fen Kuan, Rene Welch, Sunduz Keles

Maintainer Dongjun Chung <dongjun.chung@gmail.com>

Description This package provides functions for fitting MOSAiCS and MOSAiCS-HMM, a statistical framework to analyze one-sample or two-sample ChIPseq data of transcription factor binding and histone modification.

License GPL  $(>= 2)$ 

URL [http://groups.google.com/group/mosaics\\_user\\_group](http://groups.google.com/group/mosaics_user_group)

LazyLoad yes

biocViews ChIPseq, Sequencing, Transcription, Genetics, Bioinformatics

git\_url https://git.bioconductor.org/packages/mosaics

git\_branch RELEASE\_3\_18

git\_last\_commit b660aa1

git\_last\_commit\_date 2023-10-24

Repository Bioconductor 3.18

Date/Publication 2024-04-15

# <span id="page-1-0"></span>R topics documented:

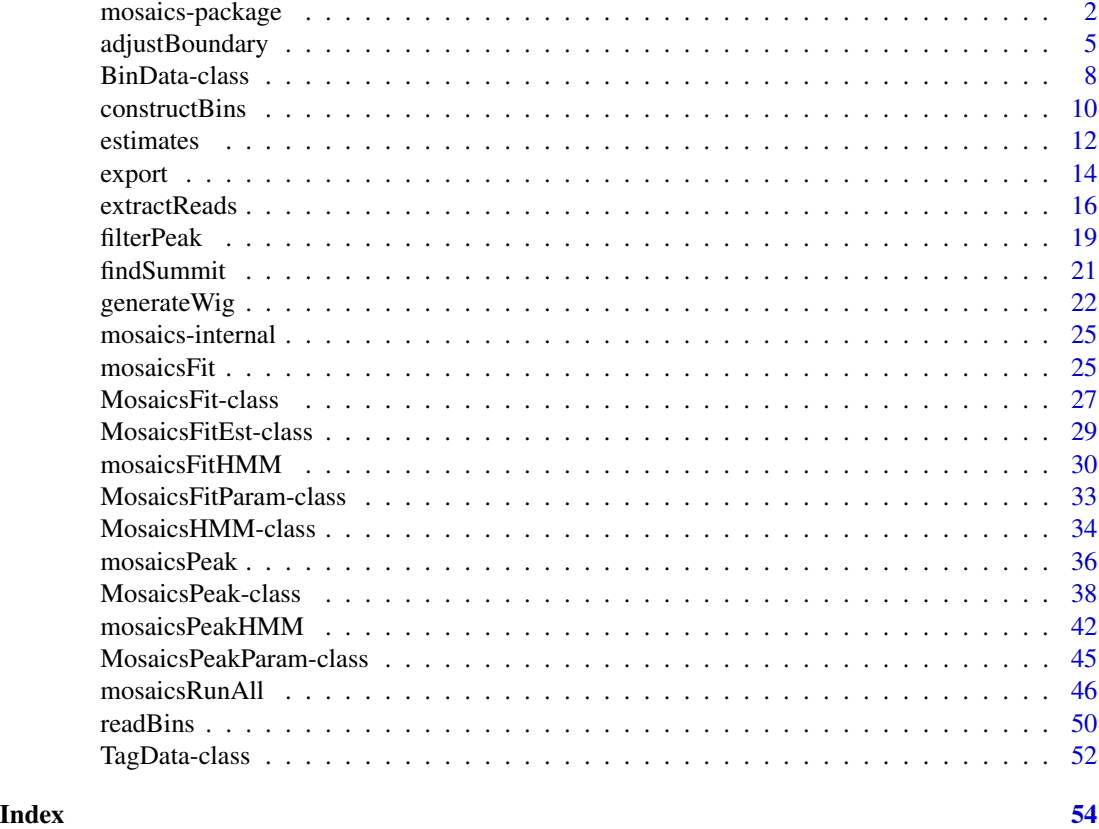

mosaics-package *MOSAiCS (MOdel-based one and two Sample Analysis and Inference for ChIP-Seq)*

# Description

This package provides functions for fitting MOSAiCS, a statistical framework to analyze onesample or two-sample ChIP-seq data.

# Details

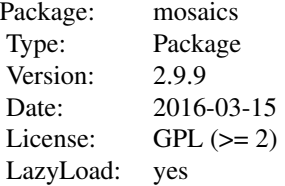

<span id="page-2-0"></span>This package contains four main classes, BinData, MosaicsFit, MosaicsHMM, and MosaicsPeak, which represent bin-level ChIP-seq data, MOSAiCS model fit, MOSAiCS-HMM model fit, and MOSAiCS peak calling results, respectively. This package contains ten main methods, constructBins, readBins, mosaicsFit, mosaicsPeak, mosaicsFitHMM, mosaicsPeakHMM, extractReads, findSummit, adjustBoundary, filterPeak. constructBins method constructs bin-level files from the aligned read file. readBins method imports bin-level data and construct BinData class object. mosaicsFit method fits a MOSAiCS model using BinData class object and constructs MosaicsFit class object. mosaicsPeak method calls peaks using MosaicsFit class object and construct MosaicsPeak class object. mosaicsFitHMM and mosaicsPeakHMM are designed to identify broad peaks and their functions correspond to mosaicsFit and mosaicsPeak, respectively. mosaicsFitHMM method fits a MOSAiCS-HMM model using MosaicsFit class object and constructs MosaicsHMM class object. mosaicsPeakHMM method calls MOSAiCS-HMM peaks using MosaicsHMM class object and construct MosaicsPeak class object. extractReads, findSummit, adjustBoundary, filterPeak methods postprocess MOSAiCS and MOSAiCS-HMM peaks using MosaicsPeak class object (incorporate read-level data, identify peak summits, adjust peak boundaries, and filter potential false positive peaks, respectively) and construct MosaicsPeak class object. MosaicsPeak class object can be exported as text files or transformed into data frame, which can be used for the downstream analysis. This package also provides methods for simple exploratory analysis.

The mosaics package companion website, <http://www.stat.wisc.edu/~keles/Software/mosaics/>, provides preprocessing scripts, preprocessed files for diverse reference genomes, and easy-to-follow instructions. We encourage questions or requests regarding mosaics package to be posted on our Google group, [http://groups.google.com/group/mosaics\\_user\\_group](http://groups.google.com/group/mosaics_user_group). Please check the vignette for further details on the mosaics package and these websites.

#### Author(s)

Dongjun Chung, Pei Fen Kuan, Rene Welch, Sunduz Keles

Maintainer: Dongjun Chung <dongjun.chung@gmail.com>

#### References

Kuan, PF, D Chung, G Pan, JA Thomson, R Stewart, and S Keles (2011), "A Statistical Framework for the Analysis of ChIP-Seq Data", *Journal of the American Statistical Association*, Vol. 106, pp. 891-903.

Chung, D, Zhang Q, and Keles S (2014), "MOSAiCS-HMM: A model-based approach for detecting regions of histone modifications from ChIP-seq data", Datta S and Nettleton D (eds.), *Statistical Analysis of Next Generation Sequencing Data*, Springer.

#### See Also

[constructBins](#page-9-1), [readBins](#page-49-1), [mosaicsFit](#page-24-1), [mosaicsPeak](#page-35-1), [mosaicsFitHMM](#page-29-1), [mosaicsPeakHMM](#page-41-1), [extractReads](#page-15-1), [findSummit](#page-20-1), [adjustBoundary](#page-4-1), [filterPeak](#page-18-1), [BinData](#page-7-1), [MosaicsFit](#page-26-1), [MosaicsHMM](#page-33-1), [MosaicsPeak](#page-37-1).

# Examples

```
## Not run:
library(mosaicsExample)
```
# example analysis workflow for ChIP-seq data of transcription factor binding

```
# (STAT1 factor binding in GM12878 cell line, from ENCODE database)
generateWig( infile=system.file( file.path("extdata","wgEncodeSydhTfbsGm12878Stat1StdAlnRep1_chr22_sorted.bam")
    fileFormat="bam", outfileLoc="./",
   PET=FALSE, fragLen=200, span=200, capping=0, normConst=1 )
constructBins( infile=system.file( file.path("extdata","wgEncodeSydhTfbsGm12878Stat1StdAlnRep1_chr22_sorted.bam
    fileFormat="bam", outfileLoc="./",
    PET=FALSE, fragLen=200, binSize=200, capping=0 )
constructBins( infile=system.file( file.path("extdata","wgEncodeSydhTfbsGm12878InputStdAlnRep1_chr22_sorted.bam
    fileFormat="bam", outfileLoc="./",
   PET=FALSE, fragLen=200, binSize=200, capping=0 )
binTFBS <- readBins( type=c("chip","input"),
  fileName=c( "./wgEncodeSydhTfbsGm12878Stat1StdAlnRep1_chr22_sorted.bam_fragL200_bin200.txt",
    "./wgEncodeSydhTfbsGm12878InputStdAlnRep1_chr22_sorted.bam_fragL200_bin200.txt" ) )
binTFBS
head(print(binTFBS))
plot(binTFBS)
plot( binTFBS, plotType="input" )
fitTFBS <- mosaicsFit( binTFBS, analysisType="IO", bgEst="rMOM" )
fitTFBS
plot(fitTFBS)
peakTFBS <- mosaicsPeak( fitTFBS, signalModel="2S", FDR=0.05,
maxgap=200, minsize=50, thres=10 )
peakTFBS
head(print(peakTFBS))
peakTFBS <- extractReads( peakTFBS,
 chipFile=system.file(file.path("extdata","wgEncodeSydhTfbsGm12878Stat1StdAlnRep1_chr22_sorted.bam"), package=
 chipFileFormat="bam", chipPET=FALSE, chipFragLen=200,
 controlFile=system.file(file.path("extdata","wgEncodeSydhTfbsGm12878InputStdAlnRep1_chr22_sorted.bam"), packa
 controlFileFormat="bam", controlPET=FALSE, controlFragLen=200, parallel=TRUE, nCore=8 )
peakTFBS
peakTFBS <- findSummit( peakTFBS, parallel=FALSE, nCore=8 )
export( peakTFBS, type = "txt", filename = "./peakTFBS.txt" )
export( peakTFBS, type = "bed", filename = "./peakTFBS.bed" )
export( peakTFBS, type = "gff", filename = "./peakTFBS.gff" )
export( peakTFBS, type = "narrowPeak", filename = "./peakTFBS.narrowPeak" )
# example analysis workflow for ChIP-seq data of histone modification
# (H3K4me3 modification in GM12878 cell line, from ENCODE database)
constructBins( infile=system.file( file.path("extdata","wgEncodeBroadHistoneGm12878H3k4me3StdAlnRep1_chr22_sort
    fileFormat="bam", outfileLoc="./",
   byChr=FALSE, useChrfile=FALSE, chrfile=NULL, excludeChr=NULL,
   PET=FALSE, fragLen=200, binSize=200, capping=0 )
constructBins( infile=system.file( file.path("extdata","wgEncodeBroadHistoneGm12878ControlStdAlnRep1_chr22_sort
    fileFormat="bam", outfileLoc="./",
```

```
byChr=FALSE, useChrfile=FALSE, chrfile=NULL, excludeChr=NULL,
    PET=FALSE, fragLen=200, binSize=200, capping=0 )
fileName <- file.path(
  c("wgEncodeBroadHistoneGm12878H3k4me3StdAlnRep1_chr22_sorted.bam_fragL200_bin200.txt",
    "wgEncodeBroadHistoneGm12878ControlStdAlnRep1_chr22_sorted.bam_fragL200_bin200.txt"))
binHM <- readBins( type=c("chip","input"), fileName=fileName )
binHM
plot(binHM)
plot( binHM, plotType="input" )
fitHM <- mosaicsFit( binHM, analysisType="IO", bgEst="rMOM" )
fitHM
plot(fitHM)
hmmHM <- mosaicsFitHMM( fitHM, signalModel = "2S",
  init="mosaics", init.FDR = 0.05, parallel=TRUE, nCore=8 )
hmmHM
plot(hmmHM)
peakHM <- mosaicsPeakHMM( hmmHM, FDR = 0.05, decoding="posterior",
  thres=10, parallel=TRUE, nCore=8 )
peakHM <- extractReads( peakHM,
 chipFile=system.file(file.path("extdata","wgEncodeBroadHistoneGm12878H3k4me3StdAlnRep1_chr22_sorted.bam"), pa
  chipFileFormat="bam", chipPET=FALSE, chipFragLen=200,
 controlFile=system.file(file.path("extdata","wgEncodeBroadHistoneGm12878ControlStdAlnRep1_chr22_sorted.bam")
 controlFileFormat="bam", controlPET=FALSE, controlFragLen=200, parallel=TRUE, nCore=8 )
peakHM
peakHM <- findSummit( peakHM, parallel=TRUE, nCore=8 )
head(print(peakHM))
plot( peakHM, filename="./peakplot_HM.pdf" )
peakHM <- adjustBoundary( peakHM, parallel=TRUE, nCore=8 )
peakHM
head(print(peakHM))
peakHM <- filterPeak( peakHM, parallel=TRUE, nCore=8 )
peakHM
head(print(peakHM))
export( peakHM, type = "txt", filename = "./peakHM.txt" )
export( peakHM, type = "bed", filename = "./peakHM.bed" )
export( peakHM, type = "gff", filename = "./peakHM.gff" )
export( peakHM, type = "narrowPeak", filename = "./peakHM.narrowPeak" )
export( peakHM, type = "broadPeak", filename = "./peakHM.broadPeak" )
## End(Not run)
```
<span id="page-4-1"></span>adjustBoundary *Adjust boundaries of peak regions*

### <span id="page-5-0"></span>Description

Adjust boundaries of peak regions in the MosaicsPeak class object, which is a peak calling result.

#### Usage

```
adjustBoundary( object, ... )
## S4 method for signature 'MosaicsPeak'
adjustBoundary( object, minRead=10, extendFromSummit=100,
    trimMinRead1=1.5, trimFC1=5, extendMinRead1=2, extendFC1=50,
    trimMinRead2=1.5, trimFC2=50, extendMinRead2=1.5, extendFC2=50,
   normC=NA, parallel=FALSE, nCore=8 )
```
#### Arguments

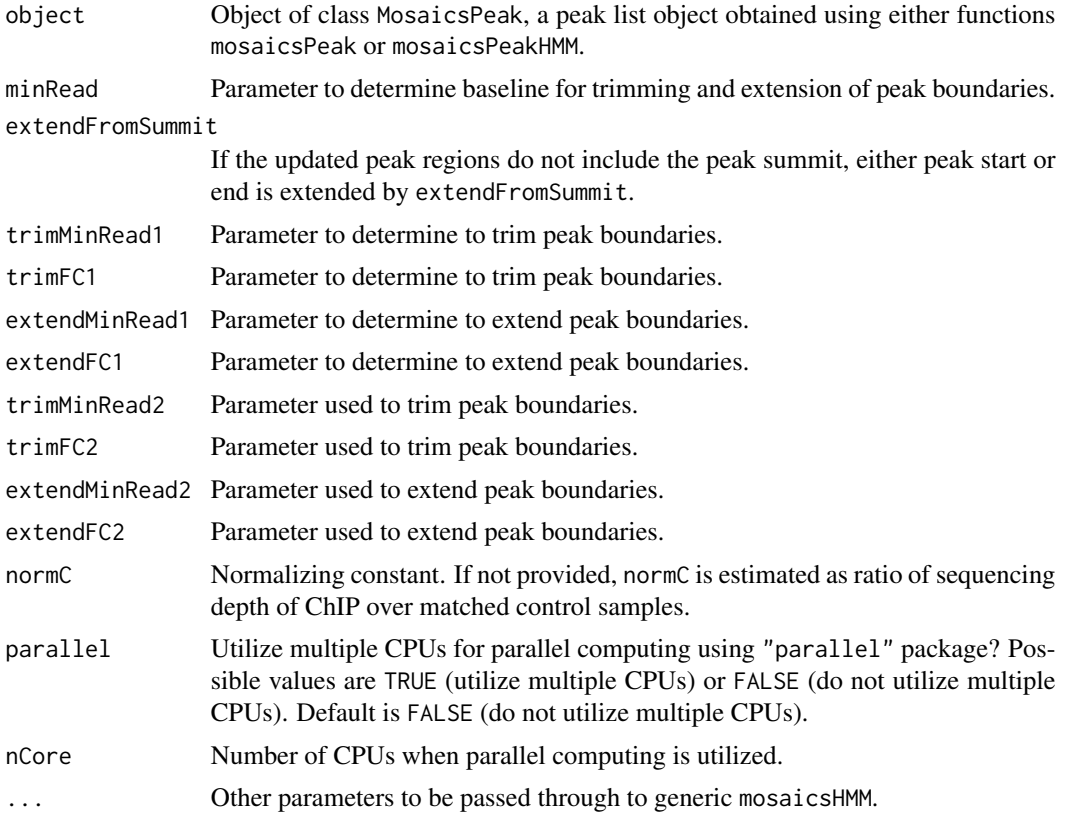

# Details

adjustBoundary adjusts peak boundaries. While adjustBoundary can be applied to a peak list object obtained using either functions mosaicsPeak or mosaicsPeakHMM, adjustBoundary is developed and tested mainly for peak lists from MOSAiCS-HMM model (i.e., from function mosaicsPeakHMM). Note that extractReads should be run first because adjustBoundary is used.

Parallel computing can be utilized for faster computing if parallel=TRUE and parallel package is loaded. nCore determines number of CPUs used for parallel computing.

# <span id="page-6-0"></span>adjustBoundary 7 and 2008 and 2008 and 2008 and 2008 and 2008 and 2008 and 2008 and 2008 and 2008 and 2008 and 2008 and 2008 and 2008 and 2008 and 2008 and 2008 and 2008 and 2008 and 2008 and 2008 and 2008 and 2008 and 200

#### Value

Construct MosaicsPeak class object.

#### Author(s)

Dongjun Chung, Pei Fen Kuan, Rene Welch, Sunduz Keles

#### References

Kuan, PF, D Chung, G Pan, JA Thomson, R Stewart, and S Keles (2011), "A Statistical Framework for the Analysis of ChIP-Seq Data", *Journal of the American Statistical Association*, Vol. 106, pp. 891-903.

Chung, D, Zhang Q, and Keles S (2014), "MOSAiCS-HMM: A model-based approach for detecting regions of histone modifications from ChIP-seq data", Datta S and Nettleton D (eds.), *Statistical Analysis of Next Generation Sequencing Data*, Springer.

#### See Also

[mosaicsPeak](#page-35-1), [mosaicsPeakHMM](#page-41-1), [extractReads](#page-15-1), [findSummit](#page-20-1), [filterPeak](#page-18-1), [MosaicsPeak](#page-37-1).

# Examples

```
## Not run:
library(mosaicsExample)
```

```
constructBins( infile=system.file( file.path("extdata","wgEncodeBroadHistoneGm12878H3k4me3StdAlnRep1_chr22_sort
    fileFormat="bam", outfileLoc="./",
   byChr=FALSE, useChrfile=FALSE, chrfile=NULL, excludeChr=NULL,
   PET=FALSE, fragLen=200, binSize=200, capping=0 )
constructBins( infile=system.file( file.path("extdata","wgEncodeBroadHistoneGm12878ControlStdAlnRep1_chr22_sort
    fileFormat="bam", outfileLoc="./",
   byChr=FALSE, useChrfile=FALSE, chrfile=NULL, excludeChr=NULL,
   PET=FALSE, fragLen=200, binSize=200, capping=0 )
binHM <- readBins( type=c("chip","input"),
  fileName=c( "./wgEncodeBroadHistoneGm12878H3k4me3StdAlnRep1_chr22_sorted.bam_fragL200_bin200.txt",
  "./wgEncodeBroadHistoneGm12878ControlStdAlnRep1_chr22_sorted.bam_fragL200_bin200.txt" ) )
fitHM <- mosaicsFit( binHM, analysisType="IO", bgEst="rMOM" )
hmmHM <- mosaicsFitHMM( fitHM, signalModel = "2S",
  init="mosaics", init.FDR = 0.05, parallel=TRUE, nCore=8 )
peakHM <- mosaicsPeakHMM( hmmHM, FDR = 0.05, decoding="posterior",
  thres=10, parallel=TRUE, nCore=8 )
peakHM <- extractReads( peakHM,
 chipFile=system.file(file.path("extdata","wgEncodeBroadHistoneGm12878H3k4me3StdAlnRep1_chr22_sorted.bam"), pa
 chipFileFormat="bam", chipPET=FALSE, chipFragLen=200,
 controlFile=system.file(file.path("extdata","wgEncodeBroadHistoneGm12878ControlStdAlnRep1_chr22_sorted.bam")
 controlFileFormat="bam", controlPET=FALSE, controlFragLen=200, parallel=TRUE, nCore=8 )
peakHM <- findSummit( peakHM, parallel=TRUE, nCore=8 )
peakHM <- adjustBoundary( peakHM, parallel=TRUE, nCore=8 )
peakHM <- filterPeak( peakHM, parallel=TRUE, nCore=8 )
```
<span id="page-7-0"></span>## End(Not run)

<span id="page-7-1"></span>BinData-class *Class "BinData"*

#### **Description**

This class represents bin-level ChIP-seq data.

# Objects from the Class

Objects can be created by calls of the form new("BinData", ...).

#### Slots

chrID: Object of class "character", a vector of chromosome IDs.

coord: Object of class "numeric", a vector of genomic coordinates.

tagCount: Object of class "numeric", a vector of tag counts of ChIP sample.

mappability: Object of class "numeric", a vector of mappability score.

gcContent: Object of class "numeric", a vector of GC content score.

input: Object of class "numeric", a vector of tag counts of matched control sample.

- dataType: Object of class "character", indicating how reads were processed. Possible values are "unique" (only uniquely aligned reads were retained) and "multi" (reads aligned to multiple locations were also retained).
- seqDepth: Object of class "numeric", a vector of sequencing depth of length 2, where the first and second elements correpond to sequencing depths of ChIP and control samples, respectively. If there is not control sample, the second element is set to NA.

#### Methods

- mosaicsFit signature(object = "BinData"): fit a MOSAiCS model using a bin-level ChIP-seq data.
- plot signature(x = "BinData", y = "missing", plotType = NULL ): provide exploratory plots of mean ChIP tag counts. This method plots mean ChIP tag counts versus mappability score, GC content score, and Control tag counts, with 95% confidence intervals, for plotType="M", plotType="GC", and plotType="input", respectively. plotType="M|input" and plotType="GC|input" provide plots of mean ChIP tag counts versus mappability and GC content score, respectively, conditional on Control tag counts. If plotType is not specified, this method plots histogram of ChIP tag counts.

**print** signature( $x =$  "BinData"): return bin-level data in data frame format.

show signature(object = "BinData"): provide brief summary of the object.

chrID signature(object = "BinData"): provide a vector of chromosome ID.

coord signature(object = "BinData"): provide a vector of genomic coordinates.

<span id="page-8-0"></span>tagCount signature(object = "BinData"): provide a vector of tag count of ChIP sample. input signature(object = "BinData"): provide a vector of tag count of input sample. mappability signature(object = "BinData"): provide a vector of mappability score. gcContent signature(object = "BinData"): provide a vector of GC content score. seqDepth signature(object = "BinData"): provide a vector of sequencing depth.

# Author(s)

Dongjun Chung, Pei Fen Kuan, Rene Welch, Sunduz Keles

# References

Kuan, PF, D Chung, G Pan, JA Thomson, R Stewart, and S Keles (2011), "A Statistical Framework for the Analysis of ChIP-Seq Data", *Journal of the American Statistical Association*, Vol. 106, pp. 891-903.

Chung, D, Zhang Q, and Keles S (2014), "MOSAiCS-HMM: A model-based approach for detecting regions of histone modifications from ChIP-seq data", Datta S and Nettleton D (eds.), *Statistical Analysis of Next Generation Sequencing Data*, Springer.

# See Also

[readBins](#page-49-1), [mosaicsFit](#page-24-1).

#### Examples

```
showClass("BinData")
## Not run:
library(mosaicsExample)
data(exampleBinData)
exampleBinData
print(exampleBinData)[1:10,]
plot(exampleBinData)
plot( exampleBinData, plotType="M" )
plot( exampleBinData, plotType="GC" )
plot( exampleBinData, plotType="input" )
plot( exampleBinData, plotType="M|input" )
plot( exampleBinData, plotType="GC|input" )
exampleFit <- mosaicsFit( exampleBinData, analysisType="IO" )
## End(Not run)
```
<span id="page-9-1"></span><span id="page-9-0"></span>

# Description

Preprocess and construct bin-level ChIP-sep data from an aligned read file.

# Usage

```
constructBins( infile=NULL, fileFormat=NULL, outfileLoc="./",
   byChr=FALSE, useChrfile=FALSE, chrfile=NULL, excludeChr=NULL,
   PET=FALSE, fragLen=200, binSize=200, capping=0, perl = "perl")
```
# Arguments

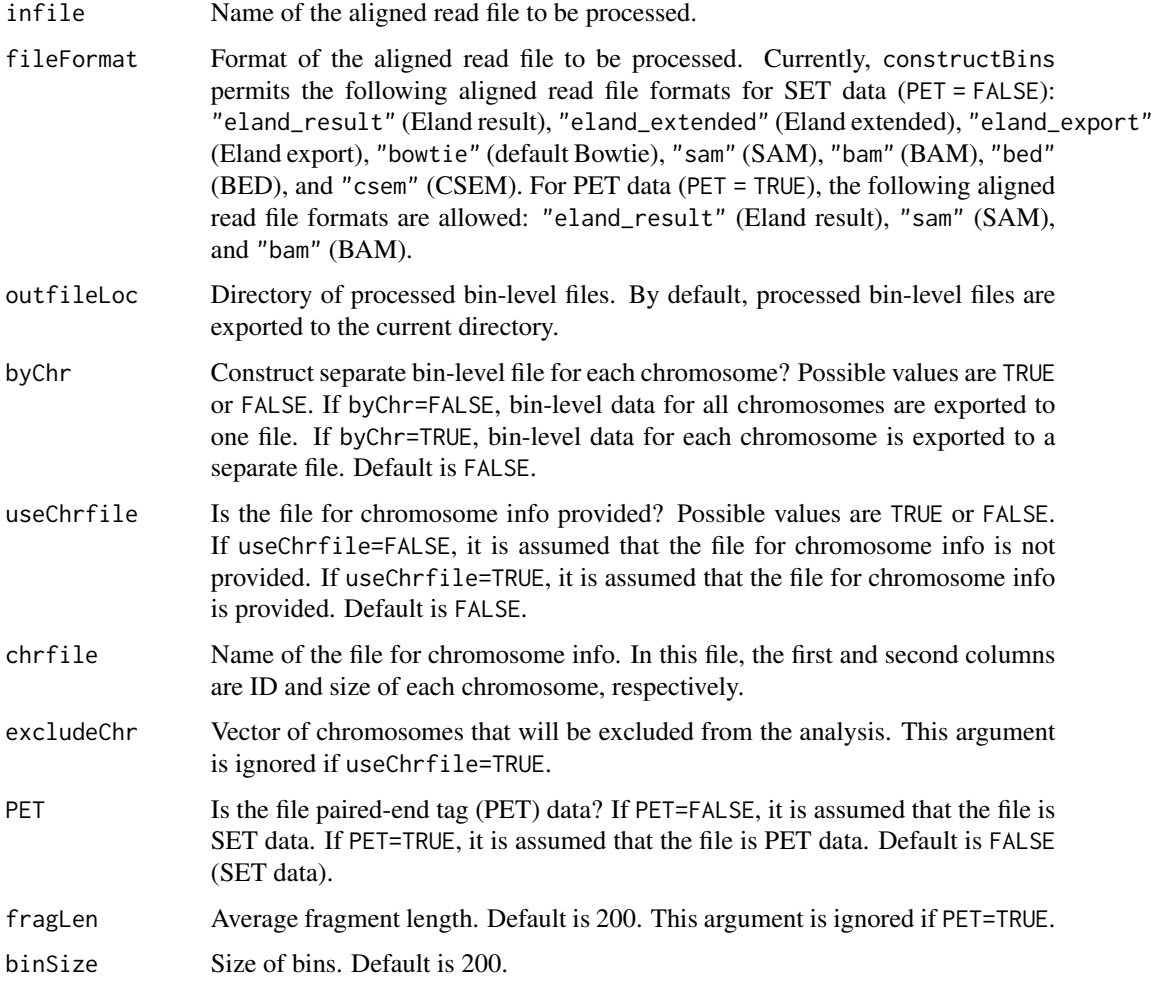

<span id="page-10-0"></span>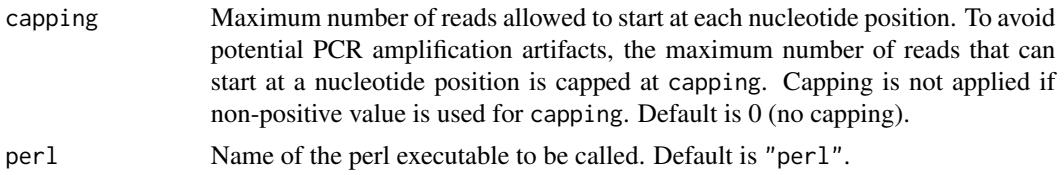

#### Details

Bin-level files are constructed from the aligned read file and exported to the directory specified in outfileLoc argument. If byChr=FALSE, bin-level files are named as [infileName]\_fragL[fragLen]\_bin[binSize].txt for SET data (PET = FALSE) and [infileName]\_bin[binSize].txt for PET data (PET = TRUE). If byChr=TRUE, bin-level files are named as [infileName]\_fragL[fragLen]\_bin[binSize]\_[chrID].txtfor SET data (PET = FALSE) and [infileName]\_bin[binSize]\_[chrID].txt for PET data (PET = TRUE), where chrID is chromosome IDs that reads align to. These chromosome IDs are extracted from the aligned read file.

If the file for chromosome information is provided (useChrfile=TRUE and chrfile is not NULL), only the chromosomes specified in the file will be considered. Chromosomes that are specified in excludeChr will not be included in the processed bin-level files. excludeChr argument is ignored if useChrfile=TRUE. Constructed bin-level files can be loaded into the R environment using the method readBins.

constructBins currently supports the following aligned read file formats for SET data (PET = FALSE): Eland result ("eland\_result"), Eland extended ("eland\_extended"), Eland export ("eland\_export"), default Bowtie ("bowtie"), SAM ("sam"), "bam" (BAM), BED ("bed"), and CSEM ("csem"). For PET data (PET = TRUE), the following aligned read file formats are allowed: "eland\_result" (Eland result), "sam" (SAM), and "bam" (BAM).

If input file format is neither BED nor CSEM BED, this method retains only reads mapping uniquely to the reference genome.

#### Value

Processed bin-level files are exported to the directory specified in outfileLoc.

#### Author(s)

Dongjun Chung, Pei Fen Kuan, Rene Welch, Sunduz Keles

#### References

Kuan, PF, D Chung, JA Thomson, R Stewart, and S Keles (2011), "A Statistical Framework for the Analysis of ChIP-Seq Data", *Journal of the American Statistical Association*, Vol. 106, pp. 891-903.

Chung, D, Zhang Q, and Keles S (2014), "MOSAiCS-HMM: A model-based approach for detecting regions of histone modifications from ChIP-seq data", Datta S and Nettleton D (eds.), *Statistical Analysis of Next Generation Sequencing Data*, Springer.

# See Also

[readBins](#page-49-1), [BinData](#page-7-1).

# Examples

```
## Not run:
library(mosaicsExample)
constructBins( infile=system.file( file.path("extdata","wgEncodeBroadHistoneGm12878H3k4me3StdAlnRep1_chr22_sort
    fileFormat="bam", outfileLoc="./",
   byChr=FALSE, useChrfile=FALSE, chrfile=NULL, excludeChr=NULL,
   PET=FALSE, fragLen=200, binSize=200, capping=0 )
constructBins( infile=system.file( file.path("extdata","wgEncodeBroadHistoneGm12878ControlStdAlnRep1_chr22_sort
    fileFormat="bam", outfileLoc="./",
    byChr=FALSE, useChrfile=FALSE, chrfile=NULL, excludeChr=NULL,
    PET=FALSE, fragLen=200, binSize=200, capping=0 )
binHM <- readBins( type=c("chip","input"),
  fileName=c( "./wgEncodeBroadHistoneGm12878H3k4me3StdAlnRep1_chr22_sorted.bam_fragL200_bin200.txt",
  "./wgEncodeBroadHistoneGm12878ControlStdAlnRep1_chr22_sorted.bam_fragL200_bin200.txt" ) )
binHM
```
## End(Not run)

<span id="page-11-1"></span>estimates *Extract estimates of the fitted MOSAiCS model*

# Description

Extract estimates from MosaicsFit class object, which is a fitted MOSAiCS model.

# Usage

```
estimates( object, ... )
## S4 method for signature 'MosaicsFit'
estimates( object )
```
# Arguments

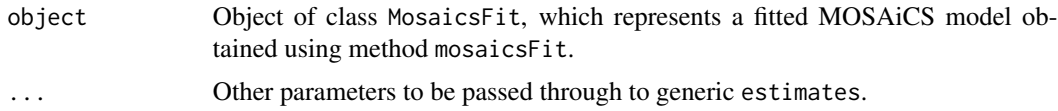

# Value

Returns a list with components:

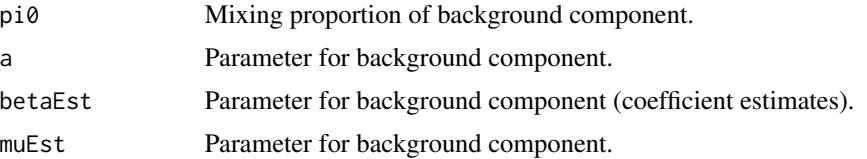

<span id="page-11-0"></span>

<span id="page-12-0"></span>estimates 13

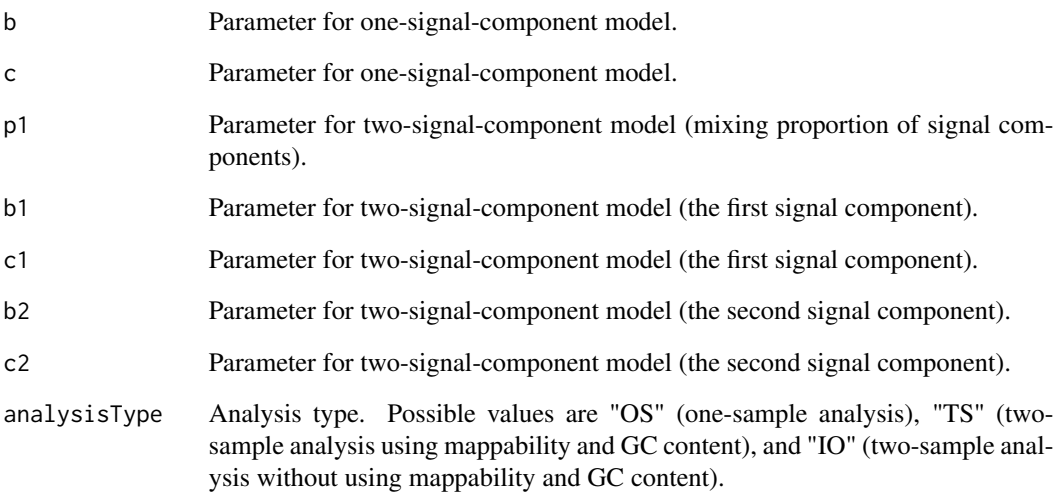

#### Author(s)

Dongjun Chung, Pei Fen Kuan, Rene Welch, Sunduz Keles

# References

Kuan, PF, D Chung, G Pan, JA Thomson, R Stewart, and S Keles (2011), "A Statistical Framework for the Analysis of ChIP-Seq Data", *Journal of the American Statistical Association*, Vol. 106, pp. 891-903.

Chung, D, Zhang Q, and Keles S (2014), "MOSAiCS-HMM: A model-based approach for detecting regions of histone modifications from ChIP-seq data", Datta S and Nettleton D (eds.), *Statistical Analysis of Next Generation Sequencing Data*, Springer.

# See Also

[mosaicsFit](#page-24-1), [MosaicsFit](#page-26-1).

# Examples

```
## Not run:
library(mosaicsExample)
data(exampleBinData)
exampleFit <- mosaicsFit( exampleBinData, analysisType="IO" )
estimates(exampleFit)
```
## End(Not run)

<span id="page-13-1"></span><span id="page-13-0"></span>

# Description

Export peak calling results to text files in TXT, BED, or GFF file formats.

#### Usage

```
export(object, ...)
## S4 method for signature 'MosaicsPeak'
export( object, type=NA, filename=NA )
```
### **Arguments**

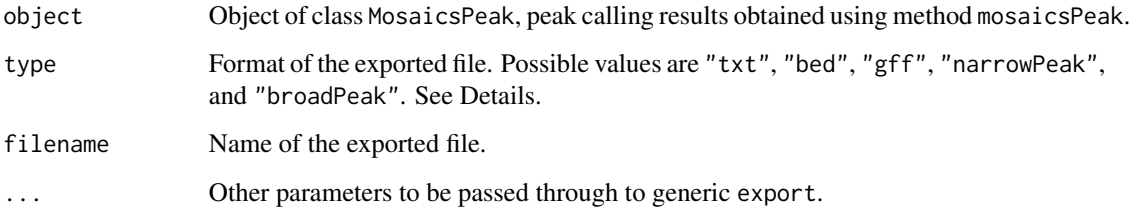

#### Details

TXT file format (type="txt") exports peak calling results in the most informative way. Columns include chromosome ID, peak start position, peak end position, peak width, -log10 transformed average posterior probability, -log10 transformed minimum posterior probability, average of -log10 transformed posterior probability, average ChIP tag count, maximum ChIP tag count (always), average input tag count, average input tag count scaled by sequencing depth, average log base 2 ratio of ChIP over input tag counts (if matched control sample is also provided), average mappability score, and average GC content score (when mappability and GC content scores are used in the analysis) in each peak. type="bed" and type="gff" export peak calling results in standard BED and GFF file formats, respectively, where score is the average ChIP tag counts in each peak. type="narrowPeak" and type="broadPeak" export peak calling results in ENCODE narrowPeak and broadPeak file formats, respectively, where score, signalValue, pValue, and qValue are average log base 2 ratio of ChIP over input tag counts (or average ChIP tag count, if matched control sample is not provided), ChIP signal at the summit, -log10 transformation of minimum posterior probability (logMinP), and average of -log10 transformed posterior probability (aveLogP), respectively, in each peak. If no peak is detected, export method will not generate any file.

# Author(s)

Dongjun Chung, Pei Fen Kuan, Rene Welch, Sunduz Keles

#### <span id="page-14-0"></span>export that the contract of the contract of the contract of the contract of the contract of the contract of the contract of the contract of the contract of the contract of the contract of the contract of the contract of th

#### References

Kuan, PF, D Chung, JA Thomson, R Stewart, and S Keles (2011), "A Statistical Framework for the Analysis of ChIP-Seq Data", *Journal of the American Statistical Association*, Vol. 106, pp. 891-903.

Chung, D, Zhang Q, and Keles S (2014), "MOSAiCS-HMM: A model-based approach for detecting regions of histone modifications from ChIP-seq data", Datta S and Nettleton D (eds.), *Statistical Analysis of Next Generation Sequencing Data*, Springer.

#### See Also

[mosaicsPeak](#page-35-1), [MosaicsPeak](#page-37-1).

#### Examples

## Not run: library(mosaicsExample)

```
constructBins( infile=system.file( file.path("extdata","wgEncodeBroadHistoneGm12878H3k4me3StdAlnRep1_chr22_sort
    fileFormat="bam", outfileLoc="./",
   byChr=FALSE, useChrfile=FALSE, chrfile=NULL, excludeChr=NULL,
   PET=FALSE, fragLen=200, binSize=200, capping=0 )
constructBins( infile=system.file( file.path("extdata","wgEncodeBroadHistoneGm12878ControlStdAlnRep1_chr22_sort
    fileFormat="bam", outfileLoc="./",
   byChr=FALSE, useChrfile=FALSE, chrfile=NULL, excludeChr=NULL,
   PET=FALSE, fragLen=200, binSize=200, capping=0 )
binHM <- readBins( type=c("chip","input"),
  fileName=c( "./wgEncodeBroadHistoneGm12878H3k4me3StdAlnRep1_chr22_sorted.bam_fragL200_bin200.txt",
  "./wgEncodeBroadHistoneGm12878ControlStdAlnRep1_chr22_sorted.bam_fragL200_bin200.txt" ) )
fitHM <- mosaicsFit( binHM, analysisType="IO", bgEst="rMOM" )
hmmHM <- mosaicsFitHMM( fitHM, signalModel = "2S",
  init="mosaics", init.FDR = 0.05, parallel=TRUE, nCore=8 )
peakHM <- mosaicsPeakHMM( hmmHM, FDR = 0.05, decoding="posterior",
  thres=10, parallel=TRUE, nCore=8 )
export( peakHM, type = "txt", filename = "./peakHM.txt" )
export( peakHM, type = "bed", filename = "./peakHM.bed" )
export( peakHM, type = "gff", filename = "./peakHM.gff" )
# read-level data is needed to loaded and peak summits need to be identified
# to export in narrowPeak and broadPeak file formats
peakHM <- extractReads( peakHM,
 chipFile=system.file(file.path("extdata","wgEncodeBroadHistoneGm12878H3k4me3StdAlnRep1_chr22_sorted.bam"), pa
 chipFileFormat="bam", chipPET=FALSE, chipFragLen=200,
 controlFile=system.file(file.path("extdata","wgEncodeBroadHistoneGm12878ControlStdAlnRep1_chr22_sorted.bam")
 controlFileFormat="bam", controlPET=FALSE, controlFragLen=200, parallel=TRUE, nCore=8 )
peakHM
peakHM <- findSummit( peakHM, parallel=TRUE, nCore=8 )
```

```
peakHM <- adjustBoundary( peakHM, parallel=TRUE, nCore=8 )
```

```
peakHM <- filterPeak( peakHM, parallel=TRUE, nCore=8 )
export( peakHM, type = "narrowPeak", filename = "./peakHM.narrowPeak" )
export( peakHM, type = "broadPeak", filename = "./peakHM.broadPeak" )
## End(Not run)
```
<span id="page-15-1"></span>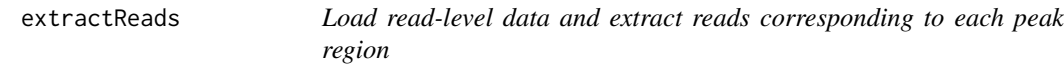

# Description

Load read-level data and extract reads corresponding to each peak region in the MosaicsPeak class object, which is a peak calling result.

# Usage

```
extractReads( object, ... )
## S4 method for signature 'MosaicsPeak'
extractReads( object, chipFile=NULL, chipFileFormat=NULL,
    chipPET=FALSE, chipFragLen=200,
    controlFile=NULL, controlFileFormat=NULL,
    controlPET=FALSE, controlFragLen=200, keepReads=FALSE,
    parallel=FALSE, nCore=8, tempDir=NULL, perl="perl" )
```
# Arguments

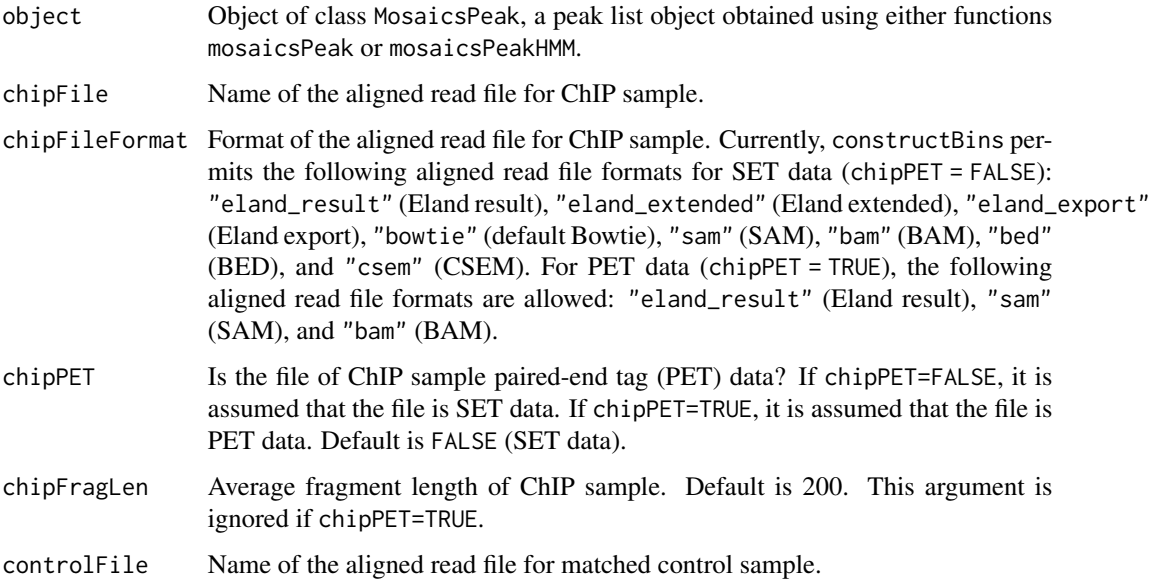

<span id="page-15-0"></span>

#### extractReads 17

#### controlFileFormat

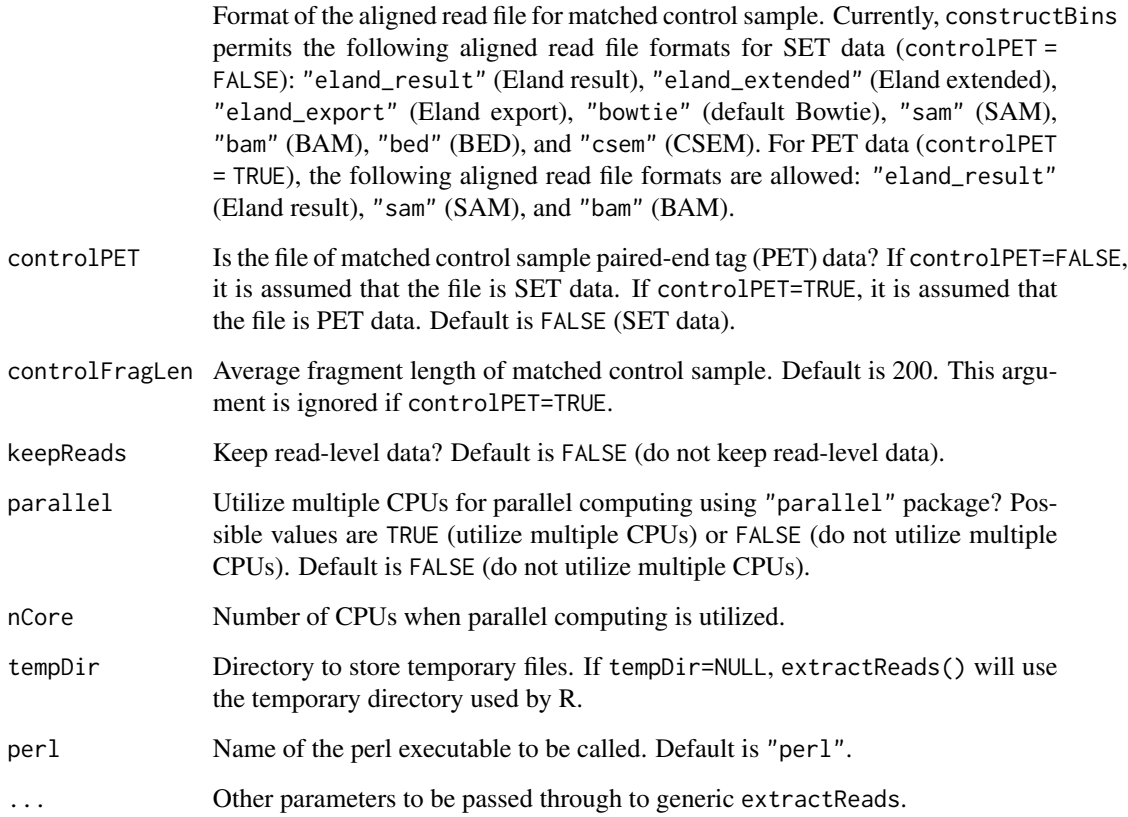

# Details

Read-level data is first loaded from aligned read files, and then the reads corresponding to each peak region are extracted and incorporated into the MosaicsPeak class object. extractReads currently supports the following aligned read file formats for SET data (chipPET = FALSE and controlPET = FALSE): Eland result ("eland\_result"), Eland extended ("eland\_extended"), Eland export ("eland\_export"), default Bowtie ("bowtie"), SAM ("sam"), BAM ("bam"), BED ("bed"), and CSEM ("csem"). For PET data (chipPET = FALSE and controlPET = FALSE), the following aligned read file formats are allowed: "eland\_result" (Eland result), "sam" (SAM), and "bam" (BAM).

If input file format is neither BED nor CSEM BED, this method retains only reads mapping uniquely to the reference genome.

# Value

Construct MosaicsPeak class object.

# Author(s)

Dongjun Chung, Pei Fen Kuan, Rene Welch, Sunduz Keles

#### <span id="page-17-0"></span>References

Kuan, PF, D Chung, G Pan, JA Thomson, R Stewart, and S Keles (2011), "A Statistical Framework for the Analysis of ChIP-Seq Data", *Journal of the American Statistical Association*, Vol. 106, pp. 891-903.

Chung, D, Zhang Q, and Keles S (2014), "MOSAiCS-HMM: A model-based approach for detecting regions of histone modifications from ChIP-seq data", Datta S and Nettleton D (eds.), *Statistical Analysis of Next Generation Sequencing Data*, Springer.

#### See Also

[mosaicsPeak](#page-35-1), [mosaicsPeakHMM](#page-41-1), [export](#page-13-1), [findSummit](#page-20-1), [adjustBoundary](#page-4-1), [filterPeak](#page-18-1), [MosaicsPeak](#page-37-1).

#### Examples

## Not run: library(mosaicsExample)

```
constructBins( infile=system.file( file.path("extdata","wgEncodeBroadHistoneGm12878H3k4me3StdAlnRep1_chr22_sort
    fileFormat="bam", outfileLoc="./",
    byChr=FALSE, useChrfile=FALSE, chrfile=NULL, excludeChr=NULL,
   PET=FALSE, fragLen=200, binSize=200, capping=0 )
constructBins( infile=system.file( file.path("extdata","wgEncodeBroadHistoneGm12878ControlStdAlnRep1_chr22_sort
    fileFormat="bam", outfileLoc="./",
    byChr=FALSE, useChrfile=FALSE, chrfile=NULL, excludeChr=NULL,
   PET=FALSE, fragLen=200, binSize=200, capping=0 )
binHM <- readBins( type=c("chip","input"),
  fileName=c( "./wgEncodeBroadHistoneGm12878H3k4me3StdAlnRep1_chr22_sorted.bam_fragL200_bin200.txt",
   "./wgEncodeBroadHistoneGm12878ControlStdAlnRep1_chr22_sorted.bam_fragL200_bin200.txt" ) )
fitHM <- mosaicsFit( binHM, analysisType="IO", bgEst="rMOM" )
hmmHM <- mosaicsFitHMM( fitHM, signalModel = "2S",
  init="mosaics", init.FDR = 0.05, parallel=TRUE, nCore=8 )
peakHM <- mosaicsPeakHMM( hmmHM, FDR = 0.05, decoding="posterior",
 thres=10, parallel=TRUE, nCore=8 )
peakHM <- extractReads( peakHM,
 chipFile=system.file(file.path("extdata","wgEncodeBroadHistoneGm12878H3k4me3StdAlnRep1_chr22_sorted.bam"), pa
 chipFileFormat="bam", chipPET=FALSE, chipFragLen=200,
 controlFile=system.file(file.path("extdata","wgEncodeBroadHistoneGm12878ControlStdAlnRep1_chr22_sorted.bam")
 controlFileFormat="bam", controlPET=FALSE, controlFragLen=200, parallel=TRUE, nCore=8 )
peakHM <- findSummit( peakHM, parallel=TRUE, nCore=8 )
peakHM <- adjustBoundary( peakHM, parallel=TRUE, nCore=8 )
peakHM <- filterPeak( peakHM, parallel=TRUE, nCore=8 )
## End(Not run)
```
<span id="page-18-1"></span><span id="page-18-0"></span>

# Description

Filter out potentially false positive peaks from MosaicsPeak class object, which is a peak calling result.

# Usage

```
filterPeak( object, ... )
## S4 method for signature 'MosaicsPeak'
filterPeak( object,
minSummitQuantile=0.01, minRead=10, FC=50, minSignal = 20, minLen = 200,
normC=NA, parallel=FALSE, nCore=8 )
```
# Arguments

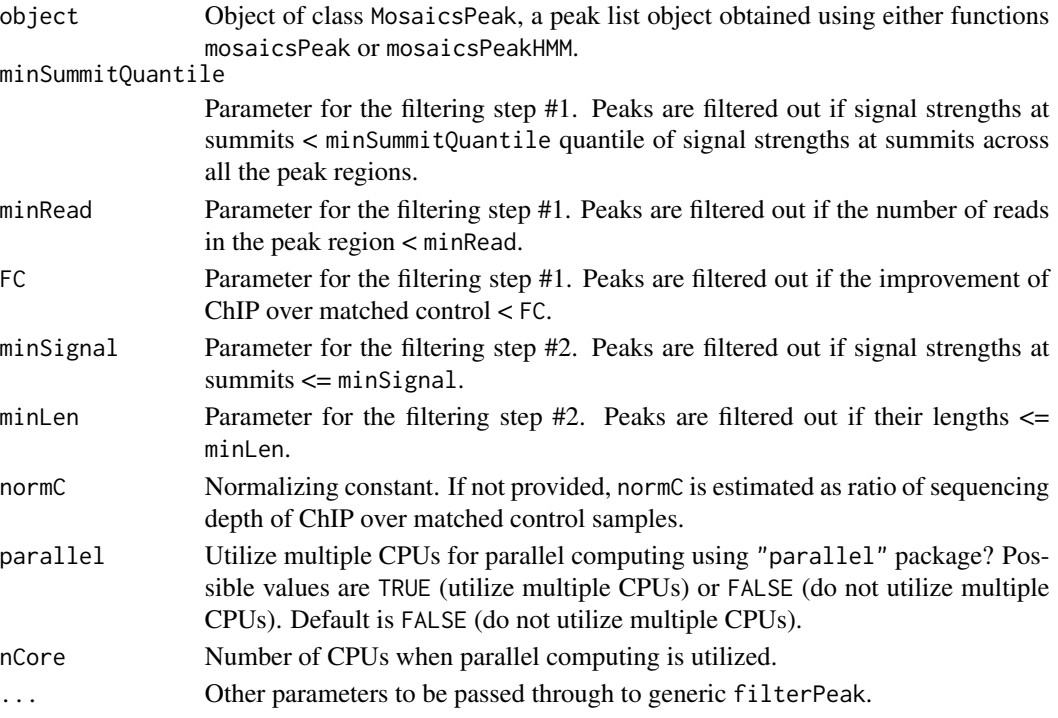

# Details

filterPeak filters out potentially false positive peaks, based on signal strengths and peak lengths. While filterPeak can be applied to a peak list object obtained using either functions mosaicsPeak or mosaicsPeakHMM, filterPeak is developed and tested mainly for peak lists from MOSAiCS-HMM model (i.e., from function mosaicsPeakHMM). Note that extractReads should be run first because filterPeak is used.

20 filterPeak

#### Value

Construct MosaicsPeak class object.

#### Author(s)

Dongjun Chung, Pei Fen Kuan, Rene Welch, Sunduz Keles

### References

Kuan, PF, D Chung, G Pan, JA Thomson, R Stewart, and S Keles (2011), "A Statistical Framework for the Analysis of ChIP-Seq Data", *Journal of the American Statistical Association*, Vol. 106, pp. 891-903.

Chung, D, Zhang Q, and Keles S (2014), "MOSAiCS-HMM: A model-based approach for detecting regions of histone modifications from ChIP-seq data", Datta S and Nettleton D (eds.), *Statistical Analysis of Next Generation Sequencing Data*, Springer.

# See Also

[mosaicsPeak](#page-35-1), [mosaicsPeakHMM](#page-41-1), [extractReads](#page-15-1), [findSummit](#page-20-1), [adjustBoundary](#page-4-1), [MosaicsPeak](#page-37-1).

# Examples

```
## Not run:
library(mosaicsExample)
```

```
constructBins( infile=system.file( file.path("extdata","wgEncodeBroadHistoneGm12878H3k4me3StdAlnRep1_chr22_sort
    fileFormat="bam", outfileLoc="./",
   byChr=FALSE, useChrfile=FALSE, chrfile=NULL, excludeChr=NULL,
   PET=FALSE, fragLen=200, binSize=200, capping=0 )
constructBins( infile=system.file( file.path("extdata","wgEncodeBroadHistoneGm12878ControlStdAlnRep1_chr22_sort
    fileFormat="bam", outfileLoc="./",
    byChr=FALSE, useChrfile=FALSE, chrfile=NULL, excludeChr=NULL,
   PET=FALSE, fragLen=200, binSize=200, capping=0 )
binHM <- readBins( type=c("chip","input"),
  fileName=c( "./wgEncodeBroadHistoneGm12878H3k4me3StdAlnRep1_chr22_sorted.bam_fragL200_bin200.txt",
  "./wgEncodeBroadHistoneGm12878ControlStdAlnRep1_chr22_sorted.bam_fragL200_bin200.txt" ) )
fitHM <- mosaicsFit( binHM, analysisType="IO", bgEst="rMOM" )
hmmHM <- mosaicsFitHMM( fitHM, signalModel = "2S",
  init="mosaics", init.FDR = 0.05, parallel=TRUE, nCore=8 )
peakHM <- mosaicsPeakHMM( hmmHM, FDR = 0.05, decoding="posterior",
  thres=10, parallel=TRUE, nCore=8 )
peakHM <- extractReads( peakHM,
 chipFile=system.file(file.path("extdata","wgEncodeBroadHistoneGm12878H3k4me3StdAlnRep1_chr22_sorted.bam"), pa
 chipFileFormat="bam", chipPET=FALSE, chipFragLen=200,
 controlFile=system.file(file.path("extdata","wgEncodeBroadHistoneGm12878ControlStdAlnRep1_chr22_sorted.bam")
 controlFileFormat="bam", controlPET=FALSE, controlFragLen=200, parallel=TRUE, nCore=8 )
peakHM <- findSummit( peakHM, parallel=TRUE, nCore=8 )
peakHM <- adjustBoundary( peakHM, parallel=TRUE, nCore=8 )
peakHM <- filterPeak( peakHM, parallel=TRUE, nCore=8 )
```
<span id="page-19-0"></span>

#### <span id="page-20-0"></span>findSummit 21

## End(Not run)

# <span id="page-20-1"></span>findSummit *Find a summit for each peak region*

# Description

Find a summit for each peak region in the MosaicsPeak class object, which is a peak calling result.

#### Usage

```
findSummit( object, ... )
## S4 method for signature 'MosaicsPeak'
findSummit( object, parallel=FALSE, nCore=8 )
```
# Arguments

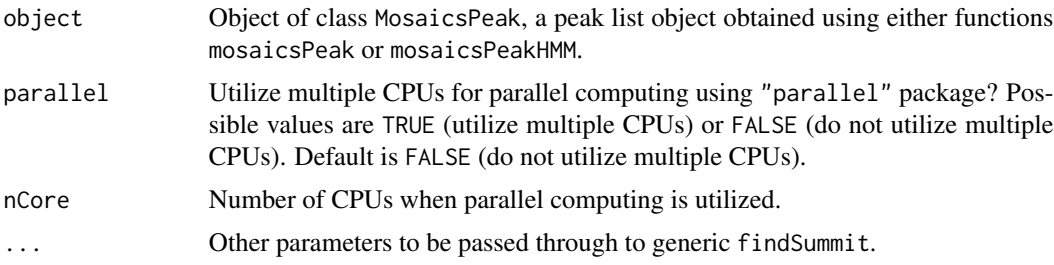

# Details

Note that extractReads should be run first because findSummit is used.

## Value

Construct MosaicsPeak class object.

#### Author(s)

Dongjun Chung, Pei Fen Kuan, Rene Welch, Sunduz Keles

#### References

Kuan, PF, D Chung, G Pan, JA Thomson, R Stewart, and S Keles (2011), "A Statistical Framework for the Analysis of ChIP-Seq Data", *Journal of the American Statistical Association*, Vol. 106, pp. 891-903.

Chung, D, Zhang Q, and Keles S (2014), "MOSAiCS-HMM: A model-based approach for detecting regions of histone modifications from ChIP-seq data", Datta S and Nettleton D (eds.), *Statistical Analysis of Next Generation Sequencing Data*, Springer.

#### <span id="page-21-0"></span>See Also

[mosaicsPeak](#page-35-1), [mosaicsPeakHMM](#page-41-1), [export](#page-13-1), [extractReads](#page-15-1), [adjustBoundary](#page-4-1), [filterPeak](#page-18-1), [MosaicsPeak](#page-37-1).

#### Examples

```
## Not run:
library(mosaicsExample)
constructBins( infile=system.file( file.path("extdata","wgEncodeBroadHistoneGm12878H3k4me3StdAlnRep1_chr22_sort
    fileFormat="bam", outfileLoc="./",
   byChr=FALSE, useChrfile=FALSE, chrfile=NULL, excludeChr=NULL,
   PET=FALSE, fragLen=200, binSize=200, capping=0 )
constructBins( infile=system.file( file.path("extdata","wgEncodeBroadHistoneGm12878ControlStdAlnRep1_chr22_sort
    fileFormat="bam", outfileLoc="./",
   byChr=FALSE, useChrfile=FALSE, chrfile=NULL, excludeChr=NULL,
   PET=FALSE, fragLen=200, binSize=200, capping=0 )
binHM <- readBins( type=c("chip","input"),
  fileName=c( "./wgEncodeBroadHistoneGm12878H3k4me3StdAlnRep1_chr22_sorted.bam_fragL200_bin200.txt",
  "./wgEncodeBroadHistoneGm12878ControlStdAlnRep1_chr22_sorted.bam_fragL200_bin200.txt" ) )
fitHM <- mosaicsFit( binHM, analysisType="IO", bgEst="rMOM" )
hmmHM <- mosaicsFitHMM( fitHM, signalModel = "2S",
  init="mosaics", init.FDR = 0.05, parallel=TRUE, nCore=8 )
peakHM <- mosaicsPeakHMM( hmmHM, FDR = 0.05, decoding="posterior",
 thres=10, parallel=TRUE, nCore=8 )
peakHM <- extractReads( peakHM,
 chipFile=system.file(file.path("extdata","wgEncodeBroadHistoneGm12878H3k4me3StdAlnRep1_chr22_sorted.bam"), pa
 chipFileFormat="bam", chipPET=FALSE, chipFragLen=200,
 controlFile=system.file(file.path("extdata","wgEncodeBroadHistoneGm12878ControlStdAlnRep1_chr22_sorted.bam")
 controlFileFormat="bam", controlPET=FALSE, controlFragLen=200, parallel=TRUE, nCore=8 )
peakHM <- findSummit( peakHM, parallel=TRUE, nCore=8 )
peakHM <- adjustBoundary( peakHM, parallel=TRUE, nCore=8 )
peakHM <- filterPeak( peakHM, parallel=TRUE, nCore=8 )
export( peakHM, type = "narrowPeak", filename = "./peakHM.narrowPeak" )
export( peakHM, type = "broadPeak", filename = "./peakHM.broadPeak" )
## End(Not run)
```
generateWig *Construct wiggle files from an aligned ChIP-sep read file*

#### Description

Construct wiggle files from an aligned ChIP-sep read file.

# generateWig 23

# Usage

```
generateWig( infile=NULL, fileFormat=NULL, outfileLoc="./",
   byChr=FALSE, useChrfile=FALSE, chrfile=NULL, excludeChr=NULL,
   PET=FALSE, fragLen=200, span=200, capping=0, normConst=1, perl = "perl")
```
# Arguments

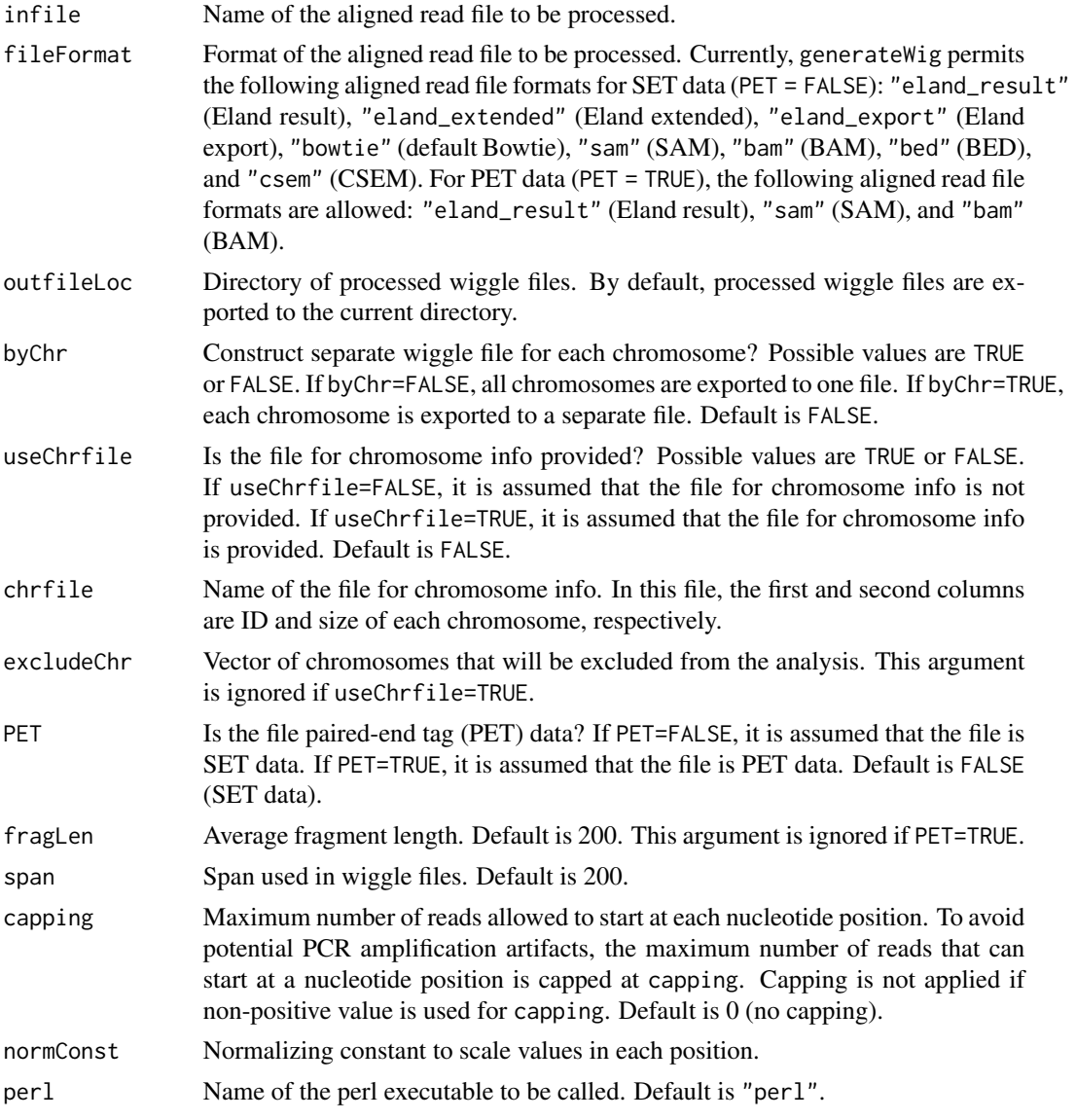

# Details

Wiggle files are constructed from the aligned read file and exported to the directory specified in outfileLoc argument. If byChr=FALSE, wiggle files are named as [infileName]\_fragL[fragLen]\_span[span].wig for SET data (PET = FALSE) and [infileName]\_span[span].wig for PET data (PET = TRUE). If

byChr=TRUE, wiggle files are named as [infileName]\_fragL[fragLen]\_span[span]\_[chrID].wig for SET data (PET = FALSE) and [infileName]\_span[span]\_[chrID].wig for PET data (PET = TRUE), where chrID is chromosome IDs that reads align to. These chromosome IDs are extracted from the aligned read file.

If the file for chromosome information is provided (useChrfile=TRUE and chrfile is not NULL), only the chromosomes specified in the file will be considered. Chromosomes that are specified in excludeChr will not be included in the processed wiggle files. excludeChr argument is ignored if useChrfile=TRUE.

generateWig currently supports the following aligned read file formats for SET data (PET = FALSE): Eland result ("eland\_result"), Eland extended ("eland\_extended"), Eland export ("eland\_export"), default Bowtie ("bowtie"), SAM ("sam"), , "bam" (BAM), BED ("bed"), and CSEM ("csem"). For PET data (PET = TRUE), the following aligned read file formats are allowed: "eland\_result" (Eland result), "sam" (SAM), and "bam" (BAM).

If input file format is neither BED nor CSEM BED, this method retains only reads mapping uniquely to the reference genome.

# Value

Processed wig files are exported to the directory specified in outfileLoc.

#### Author(s)

Dongjun Chung, Pei Fen Kuan, Rene Welch, Sunduz Keles

#### References

Kuan, PF, D Chung, JA Thomson, R Stewart, and S Keles (2011), "A Statistical Framework for the Analysis of ChIP-Seq Data", *Journal of the American Statistical Association*, Vol. 106, pp. 891-903.

Chung, D, Zhang Q, and Keles S (2014), "MOSAiCS-HMM: A model-based approach for detecting regions of histone modifications from ChIP-seq data", Datta S and Nettleton D (eds.), *Statistical Analysis of Next Generation Sequencing Data*, Springer.

### Examples

```
## Not run:
library(mosaicsExample)
```

```
generateWig( infile=system.file( file.path("extdata","wgEncodeSydhTfbsGm12878Stat1StdAlnRep1_chr22_sorted.bam")
   fileFormat="bam", outfileLoc="./",
   PET=FALSE, fragLen=200, span=200, capping=0, normConst=1 )
```
## End(Not run)

<span id="page-24-0"></span>mosaics-internal *Internal mosaics objects*

# Description

Internal mosaics objects.

# Details

These are not to be called by the user.

<span id="page-24-1"></span>mosaicsFit *Fit MOSAiCS model*

# Description

Fit one-sample or two-sample MOSAiCS models with one signal component and two signal components.

# Usage

```
mosaicsFit( object, ... )
## S4 method for signature 'BinData'
mosaicsFit( object, analysisType="automatic", bgEst="rMOM",
  k=3, meanThres=NA, s=2, d=0.25, trans="power", truncProb=0.999, parallel=FALSE, nCore=8 )
```
# Arguments

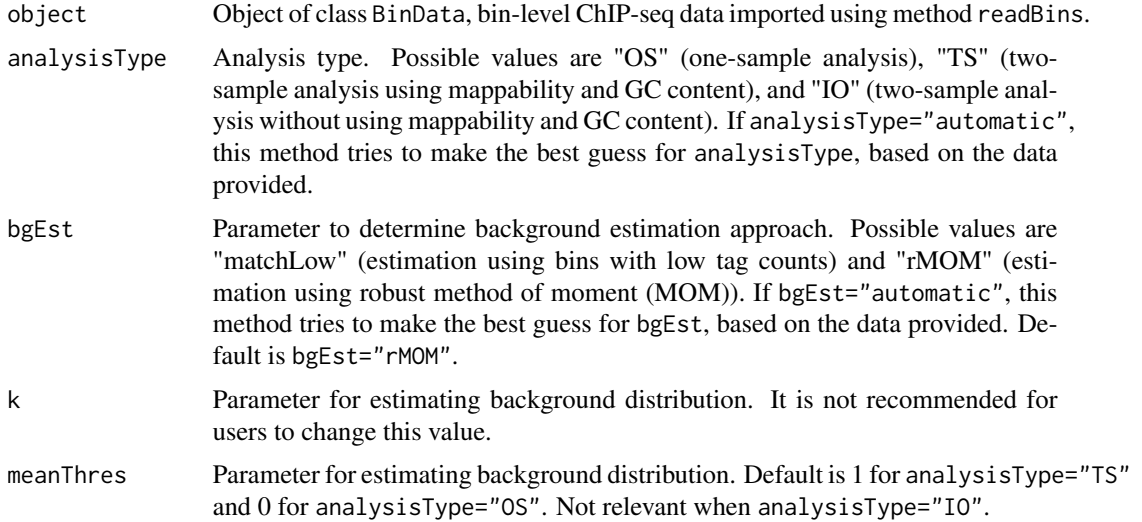

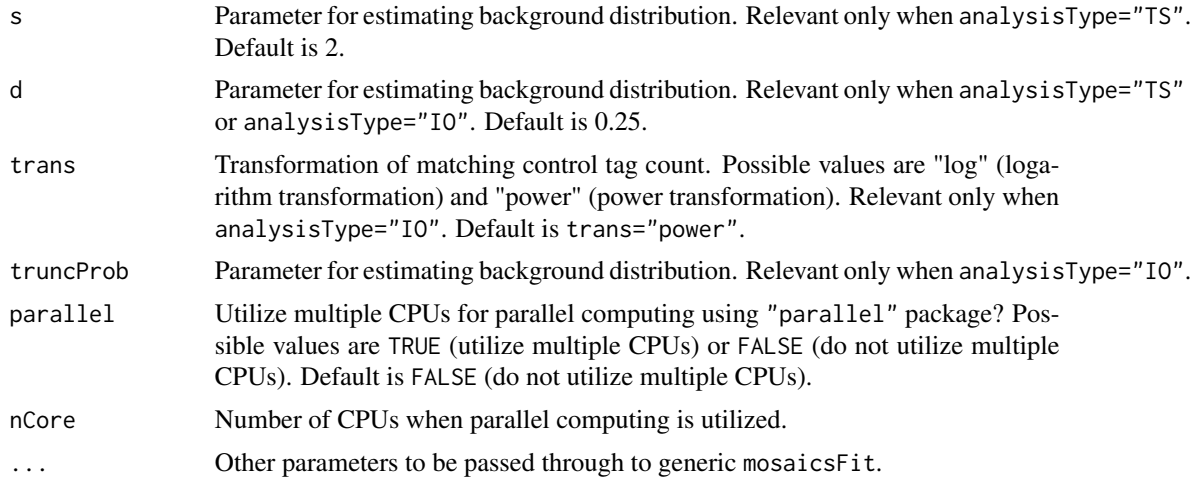

#### Details

The imported data type constraints the analysis that can be implemented. If only data for ChIP sample and matched control sample (i.e., either type=c("chip", "input") or type=c("chip", "input", "N") was used in method readBins), only two-sample analysis without using mappability and GC content (analysisType="IO") is allowed. If matched control data is available with mappability score, GC content score, and sequence ambiguity score, (i.e., type=c("chip", "input", "M", "GC", "N") was used in method readBins), user can do all of three analysis types (analysisType="OS", analysisType="TS", or analysisType="IO"). If there is no data for matched control sample (i.e., type=c("chip", "M", "GC", "N") was used in method readBins), only onesample analysis (analysisType="0S") is permitted.

Parallel computing can be utilized for faster computing if parallel=TRUE and parallel package is loaded. nCore determines number of CPUs used for parallel computing. meanThres, s, d, trans, and truncProb are the tuning parameters for estimating background distribution. The vignette and Kuan et al. (2011) provide further details about these tuning parameters. Please do not try different value for k argument.

#### Value

Construct MosaicsFit class object.

#### Author(s)

Dongjun Chung, Pei Fen Kuan, Rene Welch, Sunduz Keles

# References

Kuan, PF, D Chung, G Pan, JA Thomson, R Stewart, and S Keles (2011), "A Statistical Framework for the Analysis of ChIP-Seq Data", *Journal of the American Statistical Association*, Vol. 106, pp. 891-903.

Chung, D, Zhang Q, and Keles S (2014), "MOSAiCS-HMM: A model-based approach for detecting regions of histone modifications from ChIP-seq data", Datta S and Nettleton D (eds.), *Statistical Analysis of Next Generation Sequencing Data*, Springer.

# <span id="page-26-0"></span>MosaicsFit-class 27

#### See Also

[readBins](#page-49-1), [mosaicsFitHMM](#page-29-1), [MosaicsFit](#page-26-1).

# Examples

```
## Not run:
library(mosaicsExample)
data(exampleBinData)
exampleFit <- mosaicsFit( exampleBinData, analysisType="IO" )
## End(Not run)
```
<span id="page-26-1"></span>MosaicsFit-class *Class "MosaicsFit"*

# Description

This class represents MOSAiCS model fit.

#### Objects from the Class

Objects can be created by calls of the form new("MosaicsFit", ...).

#### **Slots**

mosaicsEst: Object of class "MosaicsFitEst", representing estimates of MOSAiCS model fit.

- mosaicsParam: Object of class "MosaicsFitParam", representing tuning parameters for fitting MOSAiCS model.
- chrID: Object of class "character", a vector of chromosome IDs.

coord: Object of class "numeric", a vector of genomic coordinates.

tagCount: Object of class "numeric", a vector of tag counts of ChIP sample.

mappability: Object of class "numeric", a vector of mappability score.

gcContent: Object of class "numeric", a vector of GC content score.

input: Object of class "numeric", a vector of tag counts of matched control sample.

- bic1S: Object of class "numeric", Bayesian Information Criterion (BIC) value of one-signalcomponent model.
- bic2S: Object of class "numeric", Bayesian Information Criterion (BIC) value of two-signalcomponent model.
- seqDepth: Object of class "numeric", a vector of sequencing depth of length 2, where the first and second elements correpond to sequencing depths of ChIP and control samples, respectively. If there is not control sample, the second element is set to NA.

#### Methods

```
estimates signature(object = "MosaicsFit"): extract estimates from MOSAiCS model fit.
```

```
mosaicsPeak signature(object = "MosaicsFit"): call peaks using MOSAiCS model fit.
```
plot signature( $x =$  "MosaicsFit",  $y =$  "missing"): draw Goodness of Fit (GOF) plot.

 $print$  signature( $x = "MosaicsFit"$ ): (not supported yet)

show signature(object = "MosaicsFit"): provide brief summary of the object.

seqDepth signature(object = "MosaicsFit"): provide a vector of sequencing depth.

#### Author(s)

Dongjun Chung, Pei Fen Kuan, Rene Welch, Sunduz Keles

#### References

Kuan, PF, D Chung, G Pan, JA Thomson, R Stewart, and S Keles (2011), "A Statistical Framework for the Analysis of ChIP-Seq Data", *Journal of the American Statistical Association*, Vol. 106, pp. 891-903.

Chung, D, Zhang Q, and Keles S (2014), "MOSAiCS-HMM: A model-based approach for detecting regions of histone modifications from ChIP-seq data", Datta S and Nettleton D (eds.), *Statistical Analysis of Next Generation Sequencing Data*, Springer.

## See Also

[mosaicsFit](#page-24-1), [mosaicsPeak](#page-35-1), [mosaicsFitHMM](#page-29-1), [estimates](#page-11-1).

#### Examples

```
showClass("MosaicsFit")
## Not run:
library(mosaicsExample)
data(exampleBinData)
exampleFit <- mosaicsFit( exampleBinData, analysisType="IO" )
exampleFit
plot(exampleFit)
estimates(exampleFit)
examplePeak <- mosaicsPeak( exampleFit, signalModel = "2S", FDR = 0.05 )
## End(Not run)
```
<span id="page-27-0"></span>

# <span id="page-28-0"></span>**Description**

This class represents estimates of mosaicsFit function.

#### Objects from the Class

Objects can be created by calls of the form new("MosaicsFitEst", ...).

#### Slots

- pi0: Object of class "numeric", representing mixing proportion of background component.
- a: Object of class "numeric", representing parameter for background component.
- betaEst: Object of class "numeric", representing parameter for background component (coefficient estimates).
- muEst: Object of class "numeric", representing parameter for background component.
- pNfit: Object of class "list", representing background model fit.
- b: Object of class "numeric", representing parameter for one-signal-component model.
- c: Object of class "numeric", representing parameter for one-signal-component model.
- p1: Object of class "numeric", representing parameter for two-signal-component model (mixing proportion of signal components).
- b1: Object of class "numeric", representing parameter for two-signal-component model (the first signal component).
- c1: Object of class "numeric", representing parameter for two-signal-component model (the first signal component).
- b2: Object of class "numeric", representing parameter for two-signal-component model (the second signal component).
- c2: Object of class "numeric", representing parameter for two-signal-component model (the second signal component).
- inputTrunc: Object of class "numeric", representing parameter for input-only analysis (threshold for maximum tag count for matched control sample.

analysisType: Object of class "character", representing type of data analysis.

#### Author(s)

Dongjun Chung, Pei Fen Kuan, Rene Welch, Sunduz Keles

#### References

Kuan, PF, D Chung, G Pan, JA Thomson, R Stewart, and S Keles (2011), "A Statistical Framework for the Analysis of ChIP-Seq Data", *Journal of the American Statistical Association*, Vol. 106, pp. 891-903.

Chung, D, Zhang Q, and Keles S (2014), "MOSAiCS-HMM: A model-based approach for detecting regions of histone modifications from ChIP-seq data", Datta S and Nettleton D (eds.), *Statistical Analysis of Next Generation Sequencing Data*, Springer.

# See Also

[mosaicsFit](#page-24-1).

# Examples

showClass("MosaicsFitEst")

<span id="page-29-1"></span>mosaicsFitHMM *Fit MOSAiCS-HMM model*

# Description

Fit MOSAiCS-HMM model.

# Usage

```
mosaicsFitHMM( object, ... )
## S4 method for signature 'MosaicsFit'
mosaicsFitHMM( object, signalModel="2S", binsize=NA,
init="mosaics", init.FDR=0.05,
init.maxgap=200, init.minsize=50, init.thres=10, init.piMat=as.matrix(NA),
max.iter=100, eps=1e-20, parallel=FALSE, nCore=8 )
```
#### Arguments

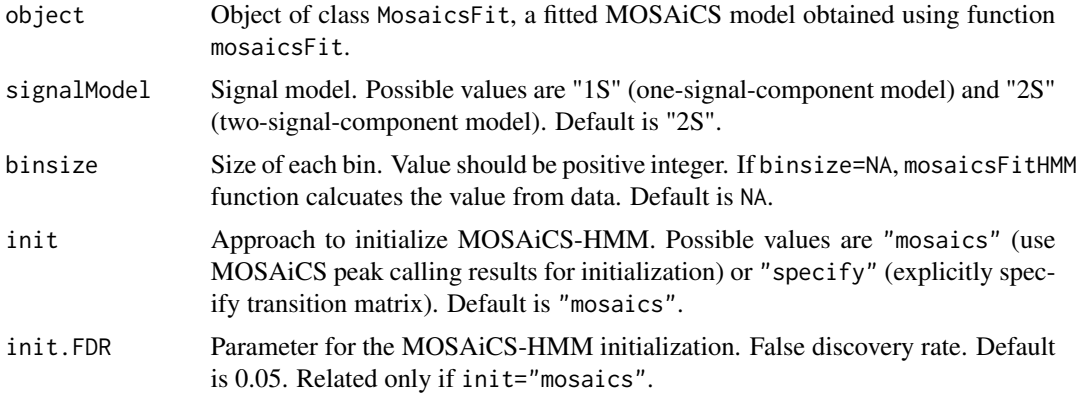

<span id="page-29-0"></span>

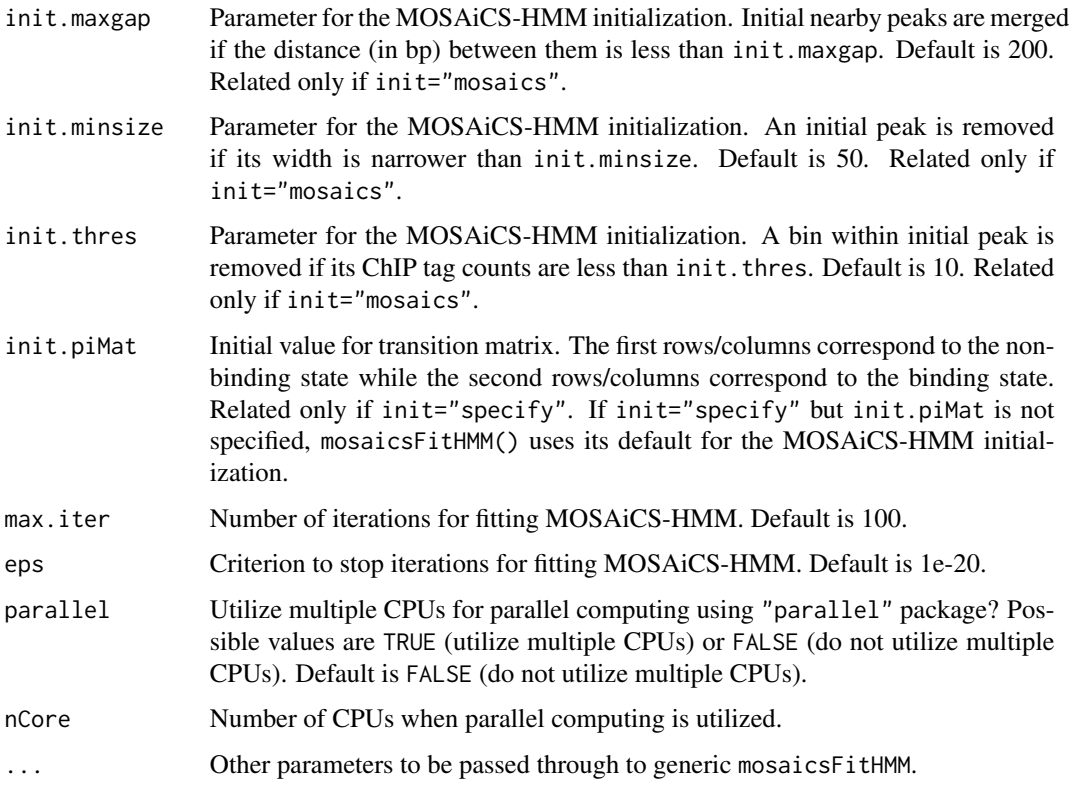

#### Details

mosaicsFitHMM and mosaicsPeakHMM are developed to identify broad peaks such as histone modifications, using Hidden Markov Model (HMM) approach, as proposed in Chung et al. (2014). If you are interested in identifying narrow peaks such as transcription factor binding sites, please use mosaicsPeak instead of mosaicsFitHMM and mosaicsPeakHMM.

When peaks are called, proper signal model needs to be specified. The optimal choice for the number of signal components depends on the characteristics of ChIP-seq data. In order to support users in the choice of optimal signal model, Bayesian Information Criterion (BIC) values and Goodness of Fit (GOF) plot are provided for the fitted MOSAiCS model. BIC values and GOF plot can be obtained by applying show and plot methods, respectively, to the MosaicsFit class object, which is a fitted MOSAiCS model.

init.FDR, init.maxgap, init.minsize, and init.thres are the parameters for MOSAiCS-HMM initialization when MOSAiCS peak calling results are used for initialization (init="mosaics"). If user specifies transition matrix (init="specify"), only init.piMat is used for initialization. If you use a bin size shorter than the average fragment length of the experiment, we recommend to set init.maxgap to the average fragment length and init.minsize to the bin size. If you set the bin size to the average fragment length or if bin size is larger than the average fragment length, set init.maxgap to the average fragment length and init.minsize to a value smaller than the average fragment length. See the vignette for further details.

Parallel computing can be utilized for faster computing if parallel=TRUE and parallel package is loaded. nCore determines number of CPUs used for parallel computing.

### <span id="page-31-0"></span>Value

Construct MosaicsHMM class object.

# Author(s)

Dongjun Chung, Pei Fen Kuan, Rene Welch, Sunduz Keles

### References

Kuan, PF, D Chung, G Pan, JA Thomson, R Stewart, and S Keles (2011), "A Statistical Framework for the Analysis of ChIP-Seq Data", *Journal of the American Statistical Association*, Vol. 106, pp. 891-903.

Chung, D, Zhang Q, and Keles S (2014), "MOSAiCS-HMM: A model-based approach for detecting regions of histone modifications from ChIP-seq data", Datta S and Nettleton D (eds.), *Statistical Analysis of Next Generation Sequencing Data*, Springer.

#### See Also

[mosaicsFit](#page-24-1), [mosaicsPeakHMM](#page-41-1), [MosaicsFit](#page-26-1), [MosaicsHMM](#page-33-1).

# Examples

## Not run: library(mosaicsExample)

```
constructBins( infile=system.file( file.path("extdata","wgEncodeBroadHistoneGm12878H3k4me3StdAlnRep1_chr22_sort
    fileFormat="bam", outfileLoc="./",
   byChr=FALSE, useChrfile=FALSE, chrfile=NULL, excludeChr=NULL,
   PET=FALSE, fragLen=200, binSize=200, capping=0 )
constructBins( infile=system.file( file.path("extdata","wgEncodeBroadHistoneGm12878ControlStdAlnRep1_chr22_sort
    fileFormat="bam", outfileLoc="./",
   byChr=FALSE, useChrfile=FALSE, chrfile=NULL, excludeChr=NULL,
   PET=FALSE, fragLen=200, binSize=200, capping=0 )
binHM <- readBins( type=c("chip","input"),
  fileName=c( "./wgEncodeBroadHistoneGm12878H3k4me3StdAlnRep1_chr22_sorted.bam_fragL200_bin200.txt",
  "./wgEncodeBroadHistoneGm12878ControlStdAlnRep1_chr22_sorted.bam_fragL200_bin200.txt" ) )
binHM
plot(binHM)
plot( binHM, plotType="input" )
fitHM <- mosaicsFit( binHM, analysisType="IO", bgEst="rMOM" )
fitHM
plot(fitHM)
hmmHM <- mosaicsFitHMM( fitHM, signalModel = "2S",
 init="mosaics", init.FDR = 0.05, parallel=TRUE, nCore=8 )
hmmHM
plot(hmmHM)
peakHM <- mosaicsPeakHMM( hmmHM, FDR = 0.05, decoding="posterior",
```

```
thres=10, parallel=TRUE, nCore=8 )
peakHM <- extractReads( peakHM,
 chipFile=system.file(file.path("extdata","wgEncodeBroadHistoneGm12878H3k4me3StdAlnRep1_chr22_sorted.bam"), pa
 chipFileFormat="bam", chipPET=FALSE, chipFragLen=200,
 controlFile=system.file(file.path("extdata","wgEncodeBroadHistoneGm12878ControlStdAlnRep1_chr22_sorted.bam")
 controlFileFormat="bam", controlPET=FALSE, controlFragLen=200, parallel=TRUE, nCore=8 )
peakHM
peakHM <- findSummit( peakHM, parallel=TRUE, nCore=8 )
head(print(peakHM))
plot( peakHM, filename="./peakplot_HM.pdf" )
peakHM <- adjustBoundary( peakHM, parallel=TRUE, nCore=8 )
peakHM
head(print(peakHM))
peakHM <- filterPeak( peakHM, parallel=TRUE, nCore=8 )
peakHM
head(print(peakHM))
export( peakHM, type = "txt", filename = "./peakHM.txt" )
export( peakHM, type = "bed", filename = "./peakHM.bed" )
export( peakHM, type = "gff", filename = "./peakHM.gff" )
export( peakHM, type = "narrowPeak", filename = "./peakHM.narrowPeak" )
export( peakHM, type = "broadPeak", filename = "./peakHM.broadPeak" )
## End(Not run)
```
MosaicsFitParam-class *Class "MosaicsFitParam"*

#### **Description**

This class represents parameters for mosaicsFit function.

#### Objects from the Class

Objects can be created by calls of the form new("MosaicsFitParam", ...).

#### Slots

k: Object of class "numeric", representing a parameter for mosaicsFit function.

meanThres: Object of class "numeric", representing a parameter for mosaicsFit function.

s: Object of class "numeric", representing a parameter for mosaicsFit function.

d: Object of class "numeric", representing a parameter for mosaicsFit function.

# Author(s)

Dongjun Chung, Pei Fen Kuan, Rene Welch, Sunduz Keles

#### <span id="page-33-0"></span>References

Kuan, PF, D Chung, G Pan, JA Thomson, R Stewart, and S Keles (2011), "A Statistical Framework for the Analysis of ChIP-Seq Data", *Journal of the American Statistical Association*, Vol. 106, pp. 891-903.

Chung, D, Zhang Q, and Keles S (2014), "MOSAiCS-HMM: A model-based approach for detecting regions of histone modifications from ChIP-seq data", Datta S and Nettleton D (eds.), *Statistical Analysis of Next Generation Sequencing Data*, Springer.

# See Also

[mosaicsFit](#page-24-1).

# Examples

showClass("MosaicsFitParam")

<span id="page-33-1"></span>MosaicsHMM-class *Class "MosaicsHMM"*

# Description

This class represents MOSAiCS-HMM model fit.

#### Objects from the Class

Objects can be created by calls of the form new("MosaicsHMM", ...).

## **Slots**

HMMfit: Object of class "list", representing the fitted MOSAiCS-HMM model. chrID: Object of class "character", a vector of chromosome IDs. coord: Object of class "numeric", a vector of genomic coordinates. tagCount: Object of class "numeric", a vector of tag counts of ChIP sample. mappability: Object of class "numeric", a vector of mappability score. gcContent: Object of class "numeric", a vector of GC content score. input: Object of class "numeric", a vector of tag counts of matched control sample. inputdata: Object of class "list", representing the bin-level data. mosaicsEst: Object of class "MosaicsFitEst", representing estimates of MOSAiCS model fit. init: Object of class "character", representing the approach to initialize MOSAiCS-HMM. initPiMat: Object of class "numeric", representing initial transition matrix. peakParam: Object of class "MosaicsPeakParam", representing parameters for peak calling. binsize: Object of class "numeric", representing size of a bin. nRatio: Object of class "numeric", representing ratio of sequencing depth of ChIP vs. control.

<span id="page-34-0"></span>bicMosaics: Object of class "numeric", representing the BIC value of MOSAiCS fit.

bicMosaicsHMM: Object of class "numeric", representing the BIC value of MOSAiCS-HMM fit.

seqDepth: Object of class "numeric", a vector of sequencing depth of length 2, where the first and second elements correpond to sequencing depths of ChIP and control samples, respectively. If there is not control sample, the second element is set to NA.

#### Methods

- estimates signature(object = "MosaicsHMM"): extract estimates from MOSAiCS-HMM model  $fit =$
- plot signature(x = "MosaicsHMM", y = "missing", seed=12345, parallel=FALSE, nCore=8): draw Goodness of Fit (GOF) plot. You can specify random seed in seed. If parallel=TRUE, parallel computing is utilized to simulate data, where nCore indicates CPUs used for parallel computing.

 $print$  signature( $x =$  "MosaicsHMM"): (not supported yet)

show signature(object = "MosaicsHMM"): provide brief summary of the object.

seqDepth signature(object = "MosaicsHMM"): provide a vector of sequencing depth.

## Author(s)

Dongjun Chung, Pei Fen Kuan, Rene Welch, Sunduz Keles

#### References

Kuan, PF, D Chung, G Pan, JA Thomson, R Stewart, and S Keles (2011), "A Statistical Framework for the Analysis of ChIP-Seq Data", *Journal of the American Statistical Association*, Vol. 106, pp. 891-903.

Chung, D, Zhang Q, and Keles S (2014), "MOSAiCS-HMM: A model-based approach for detecting regions of histone modifications from ChIP-seq data", Datta S and Nettleton D (eds.), *Statistical Analysis of Next Generation Sequencing Data*, Springer.

#### See Also

[mosaicsFitHMM](#page-29-1), [mosaicsPeakHMM](#page-41-1).

#### Examples

showClass("MosaicsHMM") ## Not run: library(mosaicsExample)

```
constructBins( infile=system.file( file.path("extdata","wgEncodeBroadHistoneGm12878H3k4me3StdAlnRep1_chr22_sort
   fileFormat="bam", outfileLoc="./",
   byChr=FALSE, useChrfile=FALSE, chrfile=NULL, excludeChr=NULL,
```
PET=FALSE, fragLen=200, binSize=200, capping=0 )

constructBins( infile=system.file( file.path("extdata","wgEncodeBroadHistoneGm12878ControlStdAlnRep1\_chr22\_sort fileFormat="bam", outfileLoc="./",

byChr=FALSE, useChrfile=FALSE, chrfile=NULL, excludeChr=NULL,

```
PET=FALSE, fragLen=200, binSize=200, capping=0 )
binHM <- readBins( type=c("chip","input"),
  fileName=c( "./wgEncodeBroadHistoneGm12878H3k4me3StdAlnRep1_chr22_sorted.bam_fragL200_bin200.txt",
  "./wgEncodeBroadHistoneGm12878ControlStdAlnRep1_chr22_sorted.bam_fragL200_bin200.txt" ) )
binHM
plot(binHM)
plot( binHM, plotType="input" )
fitHM <- mosaicsFit( binHM, analysisType="IO", bgEst="rMOM" )
fitHM
plot(fitHM)
hmmHM <- mosaicsFitHMM( fitHM, signalModel = "2S",
 init="mosaics", init.FDR = 0.05, parallel=TRUE, nCore=8 )
hmmHM
plot(hmmHM)
peakHM <- mosaicsPeakHMM( hmmHM, FDR = 0.05, decoding="posterior",
 thres=10, parallel=TRUE, nCore=8 )
peakHM <- extractReads( peakHM,
 chipFile=system.file(file.path("extdata","wgEncodeBroadHistoneGm12878H3k4me3StdAlnRep1_chr22_sorted.bam"), pa
 chipFileFormat="bam", chipPET=FALSE, chipFragLen=200,
 controlFile=system.file(file.path("extdata","wgEncodeBroadHistoneGm12878ControlStdAlnRep1_chr22_sorted.bam")
 controlFileFormat="bam", controlPET=FALSE, controlFragLen=200, parallel=TRUE, nCore=8 )
peakHM
peakHM <- findSummit( peakHM, parallel=TRUE, nCore=8 )
head(print(peakHM))
plot( peakHM, filename="./peakplot_HM.pdf" )
peakHM <- adjustBoundary( peakHM, parallel=TRUE, nCore=8 )
peakHM
head(print(peakHM))
peakHM <- filterPeak( peakHM, parallel=TRUE, nCore=8 )
peakHM
head(print(peakHM))
export( peakHM, type = "txt", filename = "./peakHM.txt" )
export( peakHM, type = "bed", filename = "./peakHM.bed" )
export( peakHM, type = "gff", filename = "./peakHM.gff" )
export( peakHM, type = "narrowPeak", filename = "./peakHM.narrowPeak" )
export( peakHM, type = "broadPeak", filename = "./peakHM.broadPeak" )
## End(Not run)
```
<span id="page-35-1"></span>mosaicsPeak *Call peaks using fitted MOSAiCS model*

#### mosaicsPeak 37

### **Description**

Call peaks using MosaicsFit class object, which is a fitted MOSAiCS model.

#### Usage

```
mosaicsPeak( object, ... )
## S4 method for signature 'MosaicsFit'
mosaicsPeak( object, signalModel="2S", FDR=0.05,
   binsize=NA, maxgap=200, minsize=50, thres=10 )
```
# Arguments

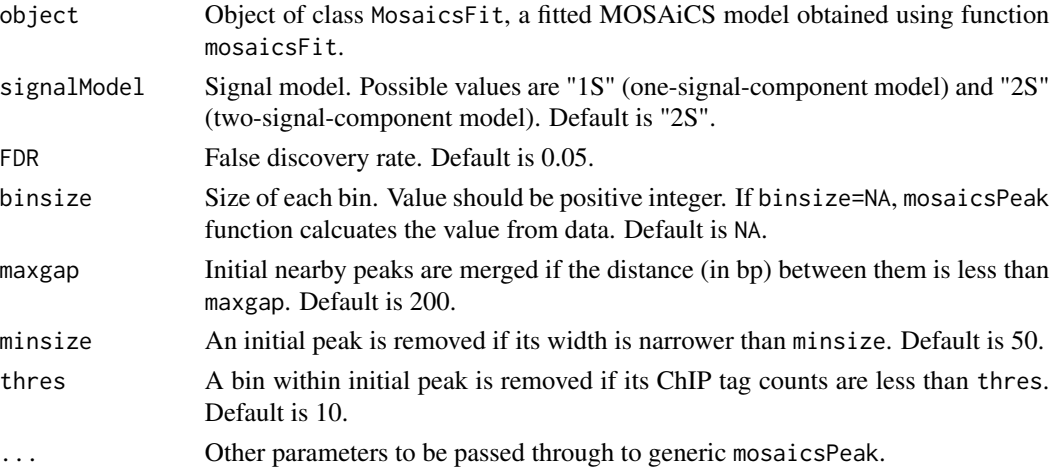

# Details

mosaicsPeak is developed to identify narrow peaks such as transcription factor binding sites. If you are interested in identifying broad peaks such as histone modifications, please use mosaicsFitHMM and mosaicsPeakHMM instead of mosaicsPeak.

When peaks are called, proper signal model needs to be specified. The optimal choice for the number of signal components depends on the characteristics of ChIP-seq data. In order to support users in the choice of optimal signal model, Bayesian Information Criterion (BIC) values and Goodness of Fit (GOF) plot are provided for the fitted MOSAiCS model. BIC values and GOF plot can be obtained by applying show and plot methods, respectively, to the MosaicsFit class object, which is a fitted MOSAiCS model.

maxgap, minsize, and thres are for refining initial peaks called using specified signalModel and FDR. If you use a bin size shorter than the average fragment length of the experiment, we recommend to set maxgap to the average fragment length and minsize to the bin size. If you set the bin size to the average fragment length or if bin size is larger than the average fragment length, set maxgap to the average fragment length and minsize to a value smaller than the average fragment length. See the vignette for further details.

#### Value

Construct MosaicsPeak class object.

#### <span id="page-37-0"></span>Author(s)

Dongjun Chung, Pei Fen Kuan, Rene Welch, Sunduz Keles

#### References

Kuan, PF, D Chung, G Pan, JA Thomson, R Stewart, and S Keles (2011), "A Statistical Framework for the Analysis of ChIP-Seq Data", *Journal of the American Statistical Association*, Vol. 106, pp. 891-903.

Chung, D, Zhang Q, and Keles S (2014), "MOSAiCS-HMM: A model-based approach for detecting regions of histone modifications from ChIP-seq data", Datta S and Nettleton D (eds.), *Statistical Analysis of Next Generation Sequencing Data*, Springer.

# See Also

[mosaicsFit](#page-24-1), [MosaicsPeak](#page-37-1), [MosaicsFit](#page-26-1).

#### Examples

```
## Not run:
library(mosaicsExample)
data(exampleBinData)
exampleFit <- mosaicsFit( exampleBinData, analysisType="IO" )
examplePeak <- mosaicsPeak( exampleFit, signalModel = "2S", FDR = 0.05 )
```
## End(Not run)

<span id="page-37-1"></span>MosaicsPeak-class *Class "MosaicsPeak"*

# Description

This class represents peak calling results.

# Objects from the Class

Objects can be created by calls of the form new("MosaicsPeak", ...).

#### **Slots**

peakList: Object of class "data.frame", representing peak list. chrID: Object of class "character", a vector of chromosome IDs. coord: Object of class "numeric", a vector of genomic coordinates. tagCount: Object of class "numeric", a vector of tag counts of ChIP sample. mappability: Object of class "numeric", a vector of mappability score. gcContent: Object of class "numeric", a vector of GC content score. input: Object of class "numeric", a vector of tag counts of matched control sample. peakParam: Object of class "MosaicsPeakParam", representing parameters for peak calling.

- bdBin: Object of class "numeric", representing a vector of bounded bins.
- empFDR: Object of class "numeric", representing empirical FDR.
- postProb: Object of class "numeric", representing posterior probability that a bin belongs to background.
- tagLoaded: Object of class "logical", representing whether read-level data is loaded.
- tagData: Object of class "TagData", representing read-level data.
- seqDepth: Object of class "numeric", a vector of sequencing depth of length 2, where the first and second elements correpond to sequencing depths of ChIP and control samples, respectively. If there is not control sample, the second element is set to NA.

#### Methods

export signature(object = "MosaicsPeak"): export peak list into text files.

print signature( $x =$  "MosaicsPeak"): return peak list in data frame format.

- plot signature( x = "MosaicsPeak", y = "missing", filename=NA, peakNum=NA ): plot ChIP profile in each peak region. If file name is specified in filename, plots are exported to a PDF file named filename. Oterwise, ChIP profiles are plotted to standard output. If users are interested in specific peak regions, users can specify them as a vector in peakNum, where elements indicate which rows peak regions of interest are located. If peakNum is specified, only ChIP profiles in specified peak regions are plotted. Otherwise, ChIP profiles for all the peak regions are plotted.
- show signature(object = "MosaicsPeak"): provide brief summary of the object.
- empFDR signature(object = "MosaicsPeak"): return estimated empirical false discovery rate.
- bdBin signature(object = "MosaicsPeak"): return a vector of bin-level binary indicator of peak calling, where each element is 1 if the corresponding bin belongs to a peak and zero otherwise.
- readCoverage signature(object = "MosaicsPeak"): export a list of coverage matrices of ChIP and matched control samples, where each matrix consists of two columns, genomic coordinates and read count. Each element of this list is a list of length 2, which are matrices for each of ChIP and matched control samples. Elements of this list are sorted to match the rows of peak list. Users can use readCoverage method only after extractReads method is applied to the MosaicsPeak object.
- read signature(object = "MosaicsPeak"): return a list of read-level data of ChIP and matched control samples, where each element is GenomicRanges class. Each element of this list is a list of length 2, which are GenomicRanges objects for each of ChIP and matched control samples. Elements of this list are sorted to match the rows of peak list. Users can use read method only after extractReads method is applied to the MosaicsPeak object.
- **seqDepth** signature(object = "MosaicsPeak"): return a vector of sequencing depth, where the first and second elements are for ChIP and matched control sample, respectively. If matched control sample is not provided, the second element is NA. Users can use seqDepth method only after extractReads method is applied to the MosaicsPeak object.

<span id="page-39-0"></span>postProb signature( object = "MosaicsPeak", peakRegion=NULL, summaryStat="aveLogP", parallel=FALSE, nCore=8 ): return a data frame of peak-level posterior probabilities of being background (PP) for arbitrary peak regions, where the columns are chromosome ID, peak start position, and peak end position, and summary of PP. Peak regions of interest can be specified in peakRegion argument and a data frame of three columns (chromosome ID, peak start position, and peak end position) is expected. If peakRegion is not provided, a data frame of bin-level PP is provided, where columns are chromosome ID, genomic coordinate, and PP. Summary statistics can be chosen among "aveLogP" (average of -log10 transformed PP; default), "medianLogP" (median of -log10 transformed PP), "sumLogP" (sum of -log10 transformed PP), "logMinP" (-log10 transformation of minimum PP), "logAveP" (-log10 transformation of average PP), and "logMedianP" (-log10 transformation of median PP). Multiple CPUs can be used for parallel computing using "parallel" package if parallel=TRUE, where the number of cores to be used can be specified using nCore.

seqDepth signature(object = "MosaicsPeak"): provide a vector of sequencing depth.

#### Author(s)

Dongjun Chung, Pei Fen Kuan, Rene Welch, Sunduz Keles

#### References

Kuan, PF, D Chung, G Pan, JA Thomson, R Stewart, and S Keles (2011), "A Statistical Framework for the Analysis of ChIP-Seq Data", *Journal of the American Statistical Association*, Vol. 106, pp. 891-903.

Chung, D, Zhang Q, and Keles S (2014), "MOSAiCS-HMM: A model-based approach for detecting regions of histone modifications from ChIP-seq data", Datta S and Nettleton D (eds.), *Statistical Analysis of Next Generation Sequencing Data*, Springer.

#### See Also

[mosaicsPeak](#page-35-1), [mosaicsPeakHMM](#page-41-1), [export](#page-13-1), [extractReads](#page-15-1), [findSummit](#page-20-1), [adjustBoundary](#page-4-1), [filterPeak](#page-18-1).

# Examples

```
showClass("MosaicsPeak")
## Not run:
library(mosaicsExample)
```

```
# example analysis workflow for ChIP-seq data of transcription factor binding
# (STAT1 factor binding in GM12878 cell line, from ENCODE database)
```

```
generateWig( infile=system.file( file.path("extdata","wgEncodeSydhTfbsGm12878Stat1StdAlnRep1_chr22_sorted.bam")
   fileFormat="bam", outfileLoc="./",
   PET=FALSE, fragLen=200, span=200, capping=0, normConst=1 )
constructBins( infile=system.file( file.path("extdata","wgEncodeSydhTfbsGm12878Stat1StdAlnRep1_chr22_sorted.bam
```

```
fileFormat="bam", outfileLoc="./",
   PET=FALSE, fragLen=200, binSize=200, capping=0 )
constructBins( infile=system.file( file.path("extdata","wgEncodeSydhTfbsGm12878InputStdAlnRep1_chr22_sorted.bam
   fileFormat="bam", outfileLoc="./",
```

```
PET=FALSE, fragLen=200, binSize=200, capping=0 )
binTFBS <- readBins( type=c("chip","input"),
  fileName=c( "./wgEncodeSydhTfbsGm12878Stat1StdAlnRep1_chr22_sorted.bam_fragL200_bin200.txt",
    "./wgEncodeSydhTfbsGm12878InputStdAlnRep1_chr22_sorted.bam_fragL200_bin200.txt" ) )
binTFBS
head(print(binTFBS))
plot(binTFBS)
plot( binTFBS, plotType="input" )
fitTFBS <- mosaicsFit( binTFBS, analysisType="IO", bgEst="rMOM" )
fitTFBS
plot(fitTFBS)
peakTFBS <- mosaicsPeak( fitTFBS, signalModel="2S", FDR=0.05,
maxgap=200, minsize=50, thres=10 )
peakTFBS
head(print(peakTFBS))
peakTFBS <- extractReads( peakTFBS,
 chipFile=system.file(file.path("extdata","wgEncodeSydhTfbsGm12878Stat1StdAlnRep1_chr22_sorted.bam"), package=
  chipFileFormat="bam", chipPET=FALSE, chipFragLen=200,
 controlFile=system.file(file.path("extdata","wgEncodeSydhTfbsGm12878InputStdAlnRep1_chr22_sorted.bam"), packa
 controlFileFormat="bam", controlPET=FALSE, controlFragLen=200, parallel=TRUE, nCore=8 )
peakTFBS
peakTFBS <- findSummit( peakTFBS, parallel=FALSE, nCore=8 )
export( peakTFBS, type = "txt", filename = "./peakTFBS.txt" )
export( peakTFBS, type = "bed", filename = "./peakTFBS.bed" )
export( peakTFBS, type = "gff", filename = "./peakTFBS.gff" )
export( peakTFBS, type = "narrowPeak", filename = "./peakTFBS.narrowPeak" )
# example analysis workflow for ChIP-seq data of histone modification
# (H3K4me3 modification in GM12878 cell line, from ENCODE database)
constructBins( infile=system.file( file.path("extdata","wgEncodeBroadHistoneGm12878H3k4me3StdAlnRep1_chr22_sort
    fileFormat="bam", outfileLoc="./",
    byChr=FALSE, useChrfile=FALSE, chrfile=NULL, excludeChr=NULL,
    PET=FALSE, fragLen=200, binSize=200, capping=0 )
constructBins( infile=system.file( file.path("extdata","wgEncodeBroadHistoneGm12878ControlStdAlnRep1_chr22_sort
    fileFormat="bam", outfileLoc="./",
    byChr=FALSE, useChrfile=FALSE, chrfile=NULL, excludeChr=NULL,
    PET=FALSE, fragLen=200, binSize=200, capping=0 )
binHM <- readBins( type=c("chip","input"),
  fileName=c( "./wgEncodeBroadHistoneGm12878H3k4me3StdAlnRep1_chr22_sorted.bam_fragL200_bin200.txt",
   "./wgEncodeBroadHistoneGm12878ControlStdAlnRep1_chr22_sorted.bam_fragL200_bin200.txt" ) )
binHM
plot(binHM)
plot( binHM, plotType="input" )
fitHM <- mosaicsFit( binHM, analysisType="IO", bgEst="rMOM" )
```

```
fitHM
plot(fitHM)
hmmHM <- mosaicsFitHMM( fitHM, signalModel = "2S",
 init="mosaics", init.FDR = 0.05, parallel=TRUE, nCore=8 )
hmmHM
plot(hmmHM)
peakHM <- mosaicsPeakHMM( hmmHM, FDR = 0.05, decoding="posterior",
 thres=10, parallel=TRUE, nCore=8 )
peakHM <- extractReads( peakHM,
 chipFile=system.file(file.path("extdata","wgEncodeBroadHistoneGm12878H3k4me3StdAlnRep1_chr22_sorted.bam"), pa
 chipFileFormat="bam", chipPET=FALSE, chipFragLen=200,
 controlFile=system.file(file.path("extdata","wgEncodeBroadHistoneGm12878ControlStdAlnRep1_chr22_sorted.bam")
 controlFileFormat="bam", controlPET=FALSE, controlFragLen=200, parallel=TRUE, nCore=8 )
peakHM
peakHM <- findSummit( peakHM, parallel=TRUE, nCore=8 )
head(print(peakHM))
plot( peakHM, filename="./peakplot_HM.pdf" )
peakHM <- adjustBoundary( peakHM, parallel=TRUE, nCore=8 )
peakHM
head(print(peakHM))
peakHM <- filterPeak( peakHM, parallel=TRUE, nCore=8 )
peakHM
head(print(peakHM))
export( peakHM, type = "txt", filename = "./peakHM.txt" )
export( peakHM, type = "bed", filename = "./peakHM.bed" )
export( peakHM, type = "gff", filename = "./peakHM.gff" )
export( peakHM, type = "narrowPeak", filename = "./peakHM.narrowPeak" )
export( peakHM, type = "broadPeak", filename = "./peakHM.broadPeak" )
## End(Not run)
```
<span id="page-41-1"></span>mosaicsPeakHMM *Call broad peaks using fitted MOSAiCS-HMM model*

# Description

Call broad peaks using MosaicsHMM class object, which is a fitted MOSAiCS-HMM model.

#### Usage

```
mosaicsPeakHMM( object, ... )
## S4 method for signature 'MosaicsHMM'
mosaicsPeakHMM( object, FDR=0.05, decoding="posterior",
```
<span id="page-41-0"></span>

```
binsize=NA, maxgap=0, minsize=0, thres=0,
parallel=FALSE, nCore=8 )
```
#### Arguments

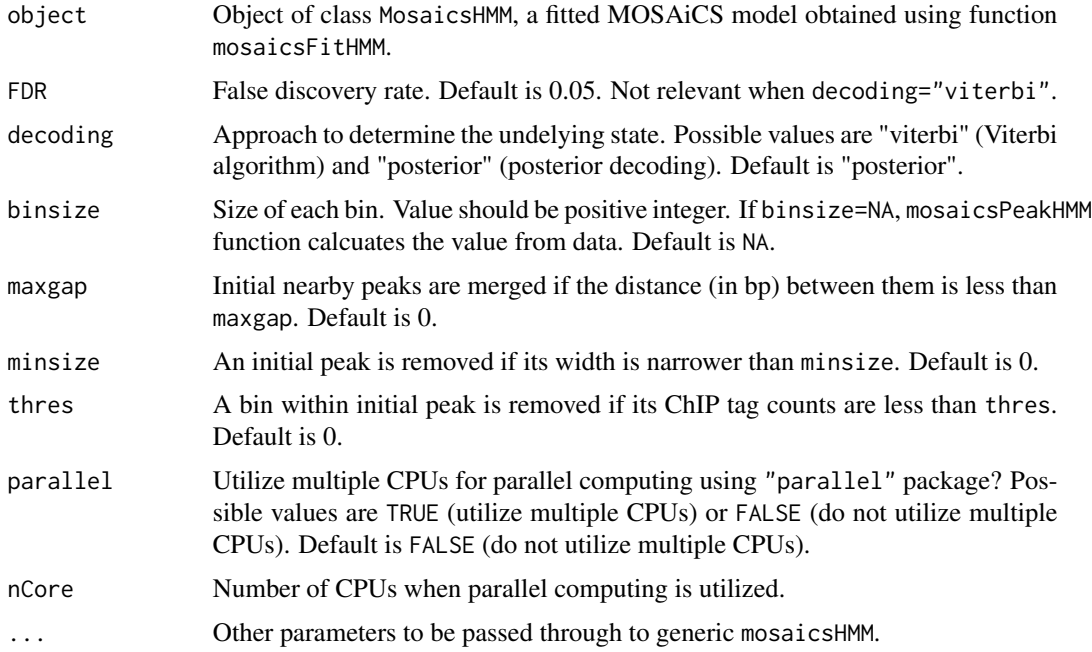

# Details

mosaicsFitHMM and mosaicsPeakHMM are developed to identify broad peaks such as histone modifications, using Hidden Markov Model (HMM) approach, as proposed in Chung et al. (2014). If you are interested in identifying narrow peaks such as transcription factor binding sites, please use mosaicsPeak instead of mosaicsFitHMM and mosaicsPeakHMM.

maxgap, minsize, and thres are for refining initial peaks called using specified decoding (and FDR if decoding="posterior"). If you use a bin size shorter than the average fragment length of the experiment, we recommend to set maxgap to the average fragment length and minsize to the bin size. If you set the bin size to the average fragment length or if bin size is larger than the average fragment length, set maxgap to the average fragment length and minsize to a value smaller than the average fragment length. See the vignette for further details.

Parallel computing can be utilized for faster computing if parallel=TRUE and parallel package is loaded. nCore determines number of CPUs used for parallel computing.

# Value

Construct MosaicsPeak class object.

# Author(s)

Dongjun Chung, Pei Fen Kuan, Rene Welch, Sunduz Keles

#### <span id="page-43-0"></span>References

Kuan, PF, D Chung, G Pan, JA Thomson, R Stewart, and S Keles (2011), "A Statistical Framework for the Analysis of ChIP-Seq Data", *Journal of the American Statistical Association*, Vol. 106, pp. 891-903.

Chung, D, Zhang Q, and Keles S (2014), "MOSAiCS-HMM: A model-based approach for detecting regions of histone modifications from ChIP-seq data", Datta S and Nettleton D (eds.), *Statistical Analysis of Next Generation Sequencing Data*, Springer.

# See Also

[mosaicsFitHMM](#page-29-1), [extractReads](#page-15-1), [findSummit](#page-20-1), [adjustBoundary](#page-4-1), [filterPeak](#page-18-1), [MosaicsHMM](#page-33-1), [MosaicsPeak](#page-37-1).

#### Examples

```
## Not run:
library(mosaicsExample)
constructBins( infile=system.file( file.path("extdata","wgEncodeBroadHistoneGm12878H3k4me3StdAlnRep1_chr22_sort
    fileFormat="bam", outfileLoc="./",
   byChr=FALSE, useChrfile=FALSE, chrfile=NULL, excludeChr=NULL,
   PET=FALSE, fragLen=200, binSize=200, capping=0 )
constructBins( infile=system.file( file.path("extdata","wgEncodeBroadHistoneGm12878ControlStdAlnRep1_chr22_sort
    fileFormat="bam", outfileLoc="./",
   byChr=FALSE, useChrfile=FALSE, chrfile=NULL, excludeChr=NULL,
   PET=FALSE, fragLen=200, binSize=200, capping=0 )
binHM <- readBins( type=c("chip","input"),
  fileName=c( "./wgEncodeBroadHistoneGm12878H3k4me3StdAlnRep1_chr22_sorted.bam_fragL200_bin200.txt",
  "./wgEncodeBroadHistoneGm12878ControlStdAlnRep1_chr22_sorted.bam_fragL200_bin200.txt" ) )
binHM
plot(binHM)
plot( binHM, plotType="input" )
fitHM <- mosaicsFit( binHM, analysisType="IO", bgEst="rMOM" )
fitHM
plot(fitHM)
hmmHM <- mosaicsFitHMM( fitHM, signalModel = "2S",
 init="mosaics", init.FDR = 0.05, parallel=TRUE, nCore=8 )
hmmHM
plot(hmmHM)
peakHM <- mosaicsPeakHMM( hmmHM, FDR = 0.05, decoding="posterior",
 thres=10, parallel=TRUE, nCore=8 )
peakHM <- extractReads( peakHM,
 chipFile=system.file(file.path("extdata","wgEncodeBroadHistoneGm12878H3k4me3StdAlnRep1_chr22_sorted.bam"), pa
 chipFileFormat="bam", chipPET=FALSE, chipFragLen=200,
 controlFile=system.file(file.path("extdata","wgEncodeBroadHistoneGm12878ControlStdAlnRep1_chr22_sorted.bam")
 controlFileFormat="bam", controlPET=FALSE, controlFragLen=200, parallel=TRUE, nCore=8 )
peakHM
```

```
peakHM <- findSummit( peakHM, parallel=TRUE, nCore=8 )
head(print(peakHM))
plot( peakHM, filename="./peakplot_HM.pdf" )
peakHM <- adjustBoundary( peakHM, parallel=TRUE, nCore=8 )
peakHM
head(print(peakHM))
peakHM <- filterPeak( peakHM, parallel=TRUE, nCore=8 )
peakHM
head(print(peakHM))
export( peakHM, type = "txt", filename = "./peakHM.txt" )
export( peakHM, type = "bed", filename = "./peakHM.bed" )
export( peakHM, type = "gff", filename = "./peakHM.gff" )
export( peakHM, type = "narrowPeak", filename = "./peakHM.narrowPeak" )
export( peakHM, type = "broadPeak", filename = "./peakHM.broadPeak" )
## End(Not run)
```
MosaicsPeakParam-class

*Class "MosaicsPeakParam"*

# Description

This class represents parameters for mosaicsPeak function.

#### Objects from the Class

Objects can be created by calls of the form new("MosaicsPeakParam", ...).

#### **Slots**

analysisType: Object of class "character", representing type of data analysis.

signalModel: Object of class "character", representing signal model for peak calling.

FDR: Object of class "numeric", representing specified false discovery rate.

- maxgap: Object of class "numeric", representing maximum gap size to combine two neighboring initial peaks.
- minsize: Object of class "numeric", representing minimum peak size to be remained in the final peak list.
- thres: Object of class "numeric", representing threshold of ChIP tag count to filter initial peaks.
- decoding: Object of class "character", representing deconding approach for MOSAiCS-HMM peak calling.

#### <span id="page-45-0"></span>Author(s)

Dongjun Chung, Pei Fen Kuan, Rene Welch, Sunduz Keles

# References

Kuan, PF, D Chung, G Pan, JA Thomson, R Stewart, and S Keles (2011), "A Statistical Framework for the Analysis of ChIP-Seq Data", *Journal of the American Statistical Association*, Vol. 106, pp. 891-903.

Chung, D, Zhang Q, and Keles S (2014), "MOSAiCS-HMM: A model-based approach for detecting regions of histone modifications from ChIP-seq data", Datta S and Nettleton D (eds.), *Statistical Analysis of Next Generation Sequencing Data*, Springer.

# See Also

[mosaicsPeak](#page-35-1), [mosaicsPeakHMM](#page-41-1), [MosaicsPeak](#page-37-1).

# Examples

showClass("MosaicsPeakParam")

mosaicsRunAll *Analyze ChIP-seq data using the MOSAiCS framework*

# Description

Construct bin-level ChIP-sep data from aligned read files of ChIP and matched control samples, fit a MOSAiCS model, call peaks, export peak calling results, and generate reports for diagnostics.

#### Usage

```
mosaicsRunAll(
   chipFile=NULL, chipFileFormat=NULL,
   controlFile=NULL, controlFileFormat=NULL,
   binfileDir=NULL,
   peakFile=NULL, peakFileFormat=NULL,
   reportSummary=FALSE, summaryFile=NULL,
   reportExploratory=FALSE, exploratoryFile=NULL,
    reportGOF=FALSE, gofFile=NULL,
   PET=FALSE, byChr=FALSE, useChrfile=FALSE, chrfile=NULL, excludeChr=NULL,
   FDR=0.05, fragLen=200, binSize=200, capping=0, bgEst="rMOM", d=0.25,
    signalModel="BIC", maxgap=200, minsize=50,
    thres=10, parallel=FALSE, nCore=8 )
```
# Arguments

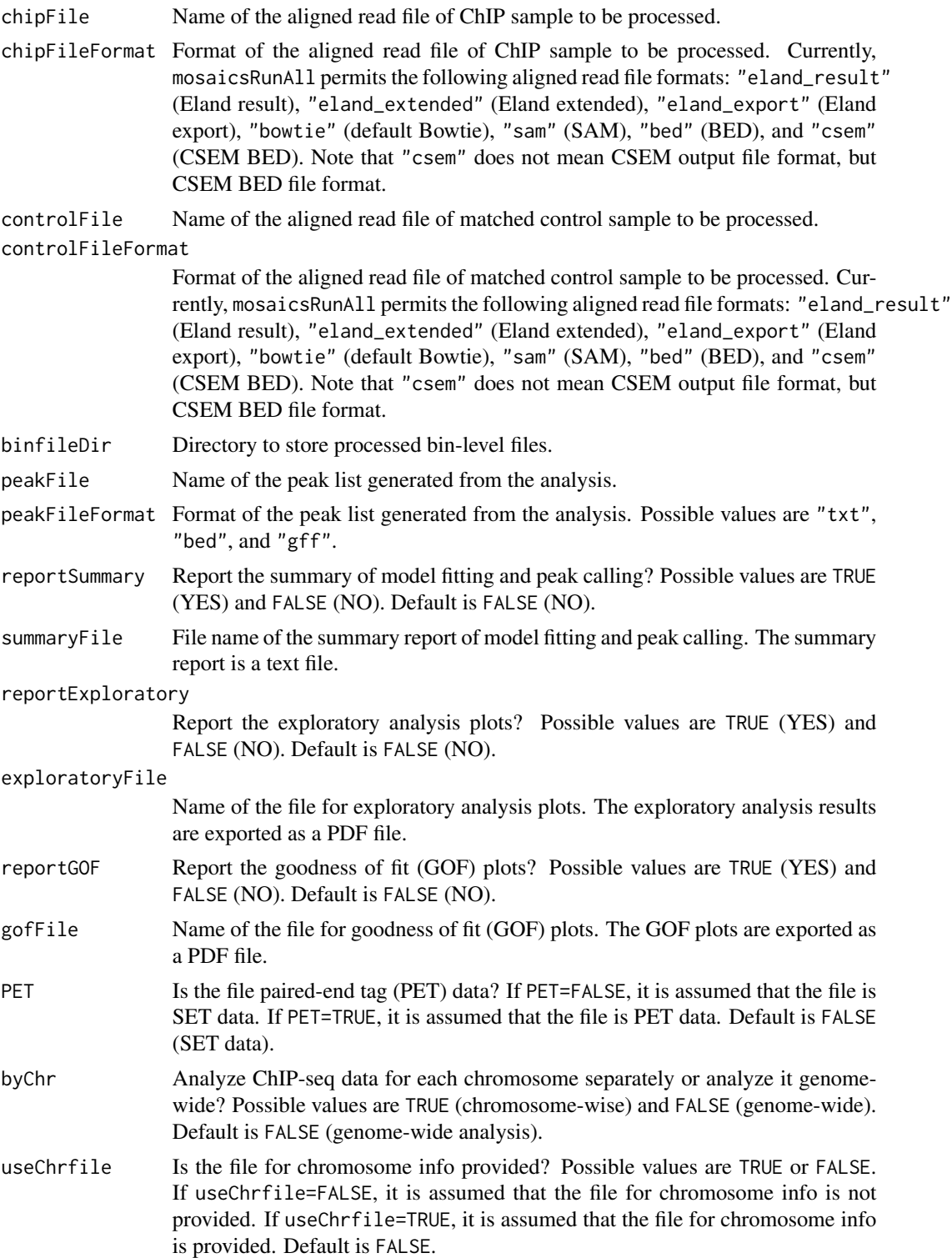

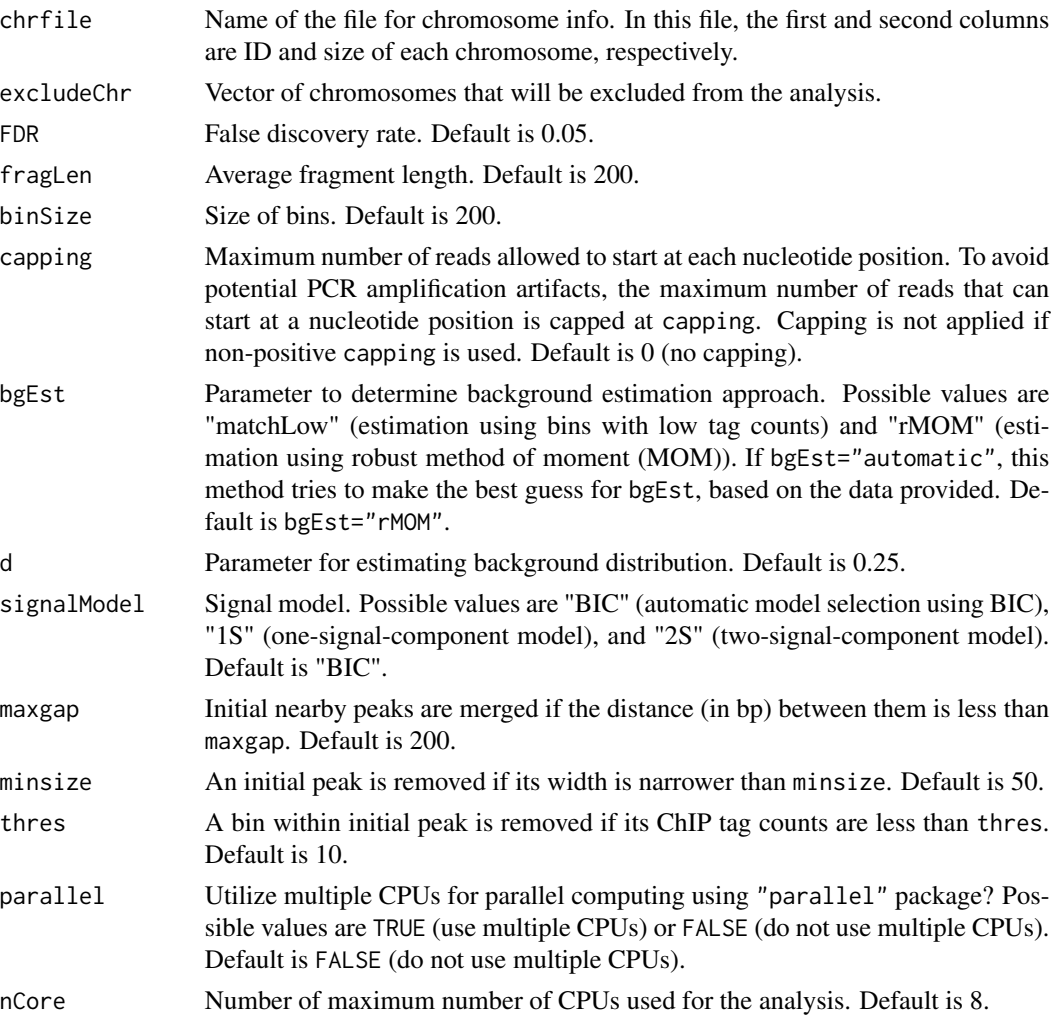

#### Details

This method implements the work flow for the two-sample analysis of ChIP-seq data using the MO-SAiCS framework (without using mappability and GC content scores). It imports aligned read files of ChIP and matched control samples, processes them into bin-level files, fits MOSAiCS model, calls peaks, exports the peak lists to text files, and generates reports for diagnostics. This method is a wrapper function of constructBins, readBins, mosaicsFit, mosaicsPeak, export functions, and methods of BinData, MosaicsFit, and MosaicsPeak classes.

See the vignette of the package for the illustration of the work flow and the description of employed methods and their options. Exploratory analysis plots and goodness of fit (GOF) plots are generated using the methods plot of the classes BinData and MosaicsFit, respectively. See the help of constructBins for details of the options PET, chipFileFormat, controlFileFormat, byChr, useChrfile, chrfile, excludeChr, fragLen, binSize, and capping. See the help of mosaicsFit for details of the options bgEst and d. See the help of mosaicsPeak for details of the options FDR, signalModel, maxgap, minsize, and thres. See the help of export for details of the option peakFileFormat.

#### <span id="page-48-0"></span>mosaicsRunAll 49

#### Value

Processed bin-level files are exported to the directory specified in binfileDir argument. If byChr=FALSE (genome-wide analysis), one bin-level file is generated for each of ChIP and matched control samples, where file names are [chipFile]\_fragL[fragLen]\_bin[binSize].txt and [controlFile]\_fragL[fragLen]\_bin[ respectively, for SET data (PET = FALSE). For PET data (PET = TRUE), file names for each of ChIP and matched control samples are [chipFile]\_bin[binSize].txt and [controlFile]\_bin[binSize].txt, respectively. If byChr=TRUE (chromosome-wise analysis), bin-level files are generated for each chromosome of each of ChIP and matched control samples, where file names are [chipFile]\_fragL[fragLen]\_bin[binSi and [controlFile]\_fragL[fragLen]\_bin[binSize]\_[chrID].txt, respectively, for SET data (PET = FALSE) ([chrID] is chromosome IDs that reads align to). For PET data (PET = TRUE), file names for each of ChIP and matched control samples are [chipFile]\_bin[binSize]\_[chrID].txt and [controlFile]\_bin[binSize]\_[chrID].txt, respectively.

The peak list generated from the analysis are exported to the file with the name specified in peakFile. If reportSummary=TRUE, the summary of model fitting and peak calling is exported to the file with the name specified in summaryFile (text file). If reportExploratory=TRUE, the exploratory analysis plots are exported to the file with the name specified in exploratoryFile (PDF file). If reportGOF=TRUE, the goodness of fit (GOF) plots are exported to the file with the name specified in gofFile (PDF file).

# Author(s)

Dongjun Chung, Pei Fen Kuan, Rene Welch, Sunduz Keles

# References

Kuan, PF, D Chung, G Pan, JA Thomson, R Stewart, and S Keles (2011), "A Statistical Framework for the Analysis of ChIP-Seq Data", *Journal of the American Statistical Association*, Vol. 106, pp. 891-903.

Chung, D, Zhang Q, and Keles S (2014), "MOSAiCS-HMM: A model-based approach for detecting regions of histone modifications from ChIP-seq data", Datta S and Nettleton D (eds.), *Statistical Analysis of Next Generation Sequencing Data*, Springer.

# See Also

[constructBins](#page-9-1), [readBins](#page-49-1), [mosaicsFit](#page-24-1), [mosaicsPeak](#page-35-1), [export](#page-13-1), [BinData](#page-7-1), [MosaicsFit](#page-26-1), [MosaicsPeak](#page-37-1).

#### Examples

```
## Not run:
# minimal input (without any reports for diagnostics)
mosaicsRunAll(
    chipFile = "/scratch/eland/STAT1_eland_results.txt",
    chipFileFormat = "eland_result",
```

```
controlFile = "/scratch/eland/input_eland_results.txt",
    controlFileFormat = "eland_result",
    binfileDir = "/scratch/bin/",
   peakFile = "/scratch/peak/STAT1_peak_list.bed",
   peakFileFormat = "bed" )
# generate all reports for diagnostics
library(parallel)
mosaicsRunAll(
    chipFile = "/scratch/eland/STAT1_eland_results.txt",
   chipFileFormat = "eland_result",
    controlFile = "/scratch/eland/input_eland_results.txt",
    controlFileFormat = "eland_result",
   binfileDir = "/scratch/bin/",
   peakFile = "/scratch/peak/STAT1_peak_list.bed",
   peakFileFormat = "bed",
   reportSummary = TRUE,
    summaryFile = "/scratch/reports/mosaics_summary.txt",
    reportExploratory = TRUE,
    exploratoryFile = "/scratch/reports/mosaics_exploratory.pdf",
    reportGOF = TRUE,
    gofFile = "/scratch/reports/mosaics_GOF.pdf",
   PET = FALSE, byChr = FALSE, useChrfile=FALSE, chrfile=NULL, excludeChr = "chrM",
   FDR = 0.05, fragLen = 200, capping = 0, bgEst="automatic", thres=10,
   parallel = TRUE, nCore = 8 )
```

```
## End(Not run)
```
<span id="page-49-1"></span>

readBins *Import bin-level ChIP-sep data*

# Description

Import and preprocess all or subset of bin-level ChIP-sep data, including ChIP data, matched control data, mappability score, GC content score, and sequence ambiguity score.

#### Usage

```
readBins( type = c("chip", "input"), fileName = NULL,
   dataType = "unique", rounding = 100, parallel=FALSE, nCore=8 )
```
#### Arguments

```
type Character vector indicating data types to be imported. This vector can con-
                 tain "chip" (ChIP data), "input" (matched control data), "M" (mappability
                 score), "GC" (GC content score), and "N" (sequence ambiguity score). Currently,
                 readBins permits only the following combinations: c("chip", "input"), c("chip",
                 "input", "N"), c("chip", "input", "M", "GC", "N"), and <math>c("chip", "M","GC", "N"). Default is c("chip", "input").
```
<span id="page-49-0"></span>

#### readBins 51

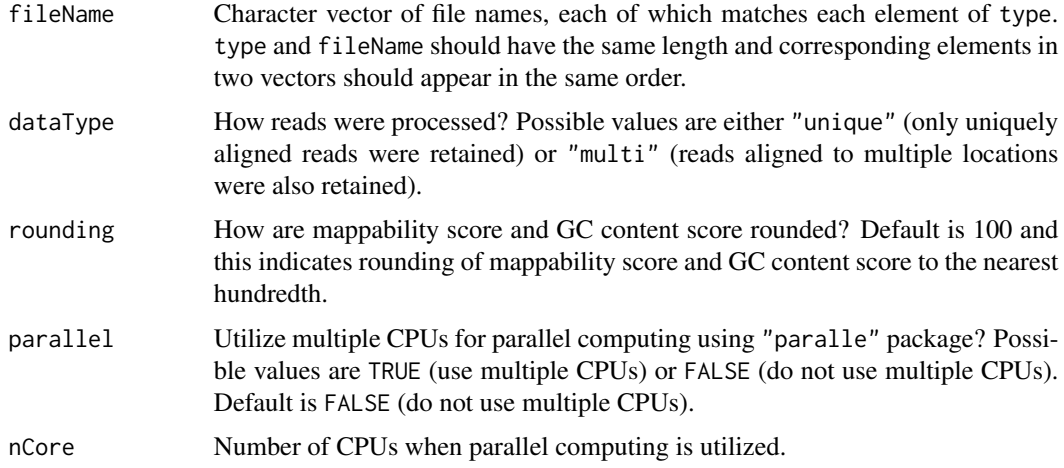

# Details

Bin-level ChIP and matched control data can be generated from the aligned read files for your samples using the method constructBins. In mosaics package companion website, [http://www.](http://www.stat.wisc.edu/~keles/Software/mosaics/) [stat.wisc.edu/~keles/Software/mosaics/](http://www.stat.wisc.edu/~keles/Software/mosaics/), we provide preprocessed mappability score, GC content score, and sequence ambiguity score files for diverse reference genomes. Please check the website and the vignette for further details.

The imported data type constraints the analysis that can be implemented. If type=c("chip", "input") or c("chip", "input", "N"), only two-sample analysis without using mappability and GC content is allowed. For type=c("chip", "input", "M", "GC", "N"), user can do the one- or two-sample analysis. If type=c("chip", "M", "GC", "N"), only one-sample analysis is permitted. See help page of mosaicsFit.

When the data contains multiple chromosomes, parallel computing can be utilized for faster preprocessing if parallel=TRUE and parallel package is loaded. nCore determines number of CPUs used for parallel computing.

#### Value

Construct BinData class object.

#### Author(s)

Dongjun Chung, Pei Fen Kuan, Rene Welch, Sunduz Keles

#### References

Kuan, PF, D Chung, G Pan, JA Thomson, R Stewart, and S Keles (2011), "A Statistical Framework for the Analysis of ChIP-Seq Data", *Journal of the American Statistical Association*, Vol. 106, pp. 891-903.

Chung, D, Zhang Q, and Keles S (2014), "MOSAiCS-HMM: A model-based approach for detecting regions of histone modifications from ChIP-seq data", Datta S and Nettleton D (eds.), *Statistical Analysis of Next Generation Sequencing Data*, Springer.

# See Also

[constructBins](#page-9-1), [mosaicsFit](#page-24-1), [BinData](#page-7-1).

# Examples

## Not run: library(mosaicsExample)

```
constructBins( infile=system.file( file.path("extdata","wgEncodeSydhTfbsGm12878Stat1StdAlnRep1_chr22_sorted.bam
    fileFormat="bam", outfileLoc="./",
   PET=FALSE, fragLen=200, binSize=200, capping=0 )
constructBins( infile=system.file( file.path("extdata","wgEncodeSydhTfbsGm12878InputStdAlnRep1_chr22_sorted.bam
    fileFormat="bam", outfileLoc="./",
   PET=FALSE, fragLen=200, binSize=200, capping=0 )
binTFBS <- readBins( type=c("chip","input"),
  fileName=c( "wgEncodeSydhTfbsGm12878Stat1StdAlnRep1_chr22_sorted.bam_fragL200_bin200.txt",
    "wgEncodeSydhTfbsGm12878InputStdAlnRep1_chr22_sorted.bam_fragL200_bin200.txt" ) )
```
## End(Not run)

TagData-class *Class "TagData"*

#### **Description**

This class represents read-level ChIP-seq data.

#### Objects from the Class

Objects can be created by calls of the form new("TagData", ...).

#### **Slots**

- coverage: Object of class "list", a list of read coverage, where each element is a list including ChIP and matched control samples.
- numReads: Object of class "numeric", a matrix of number of reads in peak regions, where rows correspond to peak regions and columns correspond to ChIP and matched control samples.
- read: Object of class "list", a list of read-level data, where each element is a list including ChIP and matched control samples.

keepReads: Object of class "logical", representing whether to keep read-level data.

# Author(s)

Dongjun Chung, Pei Fen Kuan, Rene Welch, Sunduz Keles

<span id="page-51-0"></span>

# <span id="page-52-0"></span>TagData-class 53

# References

Kuan, PF, D Chung, G Pan, JA Thomson, R Stewart, and S Keles (2011), "A Statistical Framework for the Analysis of ChIP-Seq Data", *Journal of the American Statistical Association*, Vol. 106, pp. 891-903.

Chung, D, Zhang Q, and Keles S (2014), "MOSAiCS-HMM: A model-based approach for detecting regions of histone modifications from ChIP-seq data", Datta S and Nettleton D (eds.), *Statistical Analysis of Next Generation Sequencing Data*, Springer.

# See Also

[mosaicsPeak](#page-35-1), [mosaicsPeakHMM](#page-41-1), [extractReads](#page-15-1), [findSummit](#page-20-1), [filterPeak](#page-18-1), [MosaicsPeak](#page-37-1).

# Examples

showClass("TagData")

# <span id="page-53-0"></span>Index

∗ classes BinData-class, [8](#page-7-0) MosaicsFit-class, [27](#page-26-0) MosaicsFitEst-class, [29](#page-28-0) MosaicsFitParam-class, [33](#page-32-0) MosaicsHMM-class, [34](#page-33-0) MosaicsPeak-class, [38](#page-37-0) MosaicsPeakParam-class, [45](#page-44-0) TagData-class, [52](#page-51-0) ∗ internal mosaics-internal, [25](#page-24-0) ∗ methods adjustBoundary, [6](#page-5-0) constructBins, [10](#page-9-0) estimates, [12](#page-11-0) export, [14](#page-13-0) extractReads, [16](#page-15-0) filterPeak, [19](#page-18-0) findSummit, [21](#page-20-0) generateWig, [22](#page-21-0) mosaicsFit, [25](#page-24-0) mosaicsFitHMM, [30](#page-29-0) mosaicsPeak, [36](#page-35-0) mosaicsPeakHMM, [42](#page-41-0) mosaicsRunAll, [46](#page-45-0) readBins, [50](#page-49-0) ∗ models adjustBoundary, [6](#page-5-0) constructBins, [10](#page-9-0) estimates, [12](#page-11-0) export, [14](#page-13-0) extractReads, [16](#page-15-0) filterPeak, [19](#page-18-0) findSummit, [21](#page-20-0) generateWig, [22](#page-21-0) mosaicsFit, [25](#page-24-0) mosaicsFitHMM, [30](#page-29-0) mosaicsPeak, [36](#page-35-0) mosaicsPeakHMM, [42](#page-41-0)

mosaicsRunAll, [46](#page-45-0) readBins, [50](#page-49-0) ∗ package mosaics-package, [2](#page-1-0) .adapGridMosaicsZ0\_IO *(*mosaics-internal*)*, [25](#page-24-0) .adapGridMosaicsZ0\_OS *(*mosaics-internal*)*, [25](#page-24-0) .adapGridMosaicsZ0\_TS *(*mosaics-internal*)*, [25](#page-24-0) .calMDZ1\_2S *(*mosaics-internal*)*, [25](#page-24-0) .calcModelBIC *(*mosaics-internal*)*, [25](#page-24-0) .calcPN *(*mosaics-internal*)*, [25](#page-24-0) .computeStat *(*mosaics-internal*)*, [25](#page-24-0) .eStepZ1\_2S *(*mosaics-internal*)*, [25](#page-24-0) .emZ1\_2S *(*mosaics-internal*)*, [25](#page-24-0) .exportBED *(*mosaics-internal*)*, [25](#page-24-0) .exportGFF *(*mosaics-internal*)*, [25](#page-24-0) .exportTXT *(*mosaics-internal*)*, [25](#page-24-0) .getPH\_1S *(*mosaics-internal*)*, [25](#page-24-0) .getPH\_2S *(*mosaics-internal*)*, [25](#page-24-0) .getParamZ0 *(*mosaics-internal*)*, [25](#page-24-0) .getPi0 *(*mosaics-internal*)*, [25](#page-24-0) .mStepZ1\_2S *(*mosaics-internal*)*, [25](#page-24-0) .margDistZ1\_1S *(*mosaics-internal*)*, [25](#page-24-0) .margDistZ1\_2S *(*mosaics-internal*)*, [25](#page-24-0) .margDist\_1S *(*mosaics-internal*)*, [25](#page-24-0) .margDist\_2S *(*mosaics-internal*)*, [25](#page-24-0) .mosaicsFit\_IO *(*mosaics-internal*)*, [25](#page-24-0) .mosaicsFit\_OS *(*mosaics-internal*)*, [25](#page-24-0) .mosaicsFit\_TS *(*mosaics-internal*)*, [25](#page-24-0) .mosaicsZ0\_IO *(*mosaics-internal*)*, [25](#page-24-0) .mosaicsZ0\_OS *(*mosaics-internal*)*, [25](#page-24-0) .mosaicsZ0\_TS *(*mosaics-internal*)*, [25](#page-24-0) .mosaicsZ1\_1S *(*mosaics-internal*)*, [25](#page-24-0) .mosaicsZ1\_2S *(*mosaics-internal*)*, [25](#page-24-0) .peakCall *(*mosaics-internal*)*, [25](#page-24-0) .plotGOF *(*mosaics-internal*)*, [25](#page-24-0) .processBin\_MGC *(*mosaics-internal*)*, [25](#page-24-0)

### INDEX 55

```
.processBin_MGCX (mosaics-internal), 25
.processBin_X (mosaics-internal), 25
.reportSummary (mosaics-internal), 25
.rlmFit_IO (mosaics-internal), 25
.rlmFit_OS (mosaics-internal), 25
.rlmFit_TS (mosaics-internal), 25
.validDataType (mosaics-internal), 25
.validLocation (mosaics-internal), 25
.validType (mosaics-internal), 25
adjustBoundary, 3, 5, 18, 20, 22, 40, 44
adjustBoundary,MosaicsPeak-method
        (adjustBoundary), 6
bdBin (MosaicsPeak-class), 38
bdBin,MosaicsPeak-method
```
*(*MosaicsPeak-class*)*, [38](#page-37-0) BinData, *[3](#page-2-0)*, *[11](#page-10-0)*, *[49](#page-48-0)*, *[52](#page-51-0)* BinData-class, [8](#page-7-0)

```
chrID (BinData-class), 8
chrID,BinData-method (BinData-class), 8
constructBins, 3, 10, 49, 52
conv_1S (mosaics-internal), 25
conv_2S (mosaics-internal), 25
coord (BinData-class), 8
coord,BinData-method (BinData-class), 8
```

```
empFDR (MosaicsPeak-class), 38
empFDR, MosaicsPeak-method
        (MosaicsPeak-class), 38
estimates, 12, 28
estimates,MosaicsFit-method
        (estimates), 12
estimates, MosaicsHMM-method
        (MosaicsHMM-class), 34
export, 14, 18, 22, 40, 49
export,MosaicsPeak-method (export), 14
extractReads, 3, 7, 16, 20, 22, 40, 44, 53
extractReads,MosaicsPeak-method
        (extractReads), 16
```
filterPeak, *[3](#page-2-0)*, *[7](#page-6-0)*, *[18](#page-17-0)*, [19,](#page-18-0) *[22](#page-21-0)*, *[40](#page-39-0)*, *[44](#page-43-0)*, *[53](#page-52-0)* filterPeak,MosaicsPeak-method *(*filterPeak*)*, [19](#page-18-0) findSummit, *[3](#page-2-0)*, *[7](#page-6-0)*, *[18](#page-17-0)*, *[20](#page-19-0)*, [21,](#page-20-0) *[40](#page-39-0)*, *[44](#page-43-0)*, *[53](#page-52-0)* findSummit,MosaicsPeak-method *(*findSummit*)*, [21](#page-20-0)

gcContent *(*BinData-class*)*, [8](#page-7-0)

gcContent,BinData-method *(*BinData-class*)*, [8](#page-7-0) generateWig, [22](#page-21-0) input *(*BinData-class*)*, [8](#page-7-0) input,BinData-method *(*BinData-class*)*, [8](#page-7-0) mappability *(*BinData-class*)*, [8](#page-7-0) mappability,BinData-method *(*BinData-class*)*, [8](#page-7-0) mosaics *(*mosaics-package*)*, [2](#page-1-0) mosaics-internal, [25](#page-24-0) mosaics-package, [2](#page-1-0) MosaicsFit, *[3](#page-2-0)*, *[13](#page-12-0)*, *[27](#page-26-0)*, *[32](#page-31-0)*, *[38](#page-37-0)*, *[49](#page-48-0)* mosaicsFit, *[3](#page-2-0)*, *[9](#page-8-0)*, *[13](#page-12-0)*, [25,](#page-24-0) *[28](#page-27-0)*, *[30](#page-29-0)*, *[32](#page-31-0)*, *[34](#page-33-0)*, *[38](#page-37-0)*, *[49](#page-48-0)*, *[52](#page-51-0)* mosaicsFit,BinData-method *(*mosaicsFit*)*, [25](#page-24-0) MosaicsFit-class, [27](#page-26-0) MosaicsFitEst-class, [29](#page-28-0) mosaicsFitHMM, *[3](#page-2-0)*, *[27,](#page-26-0) [28](#page-27-0)*, [30,](#page-29-0) *[35](#page-34-0)*, *[44](#page-43-0)* mosaicsFitHMM,MosaicsFit-method *(*mosaicsFitHMM*)*, [30](#page-29-0) MosaicsFitParam-class, [33](#page-32-0) MosaicsHMM, *[3](#page-2-0)*, *[32](#page-31-0)*, *[44](#page-43-0)* MosaicsHMM-class, [34](#page-33-0) MosaicsPeak, *[3](#page-2-0)*, *[7](#page-6-0)*, *[15](#page-14-0)*, *[18](#page-17-0)*, *[20](#page-19-0)*, *[22](#page-21-0)*, *[38](#page-37-0)*, *[44](#page-43-0)*, *[46](#page-45-0)*, *[49](#page-48-0)*, *[53](#page-52-0)* mosaicsPeak, *[3](#page-2-0)*, *[7](#page-6-0)*, *[15](#page-14-0)*, *[18](#page-17-0)*, *[20](#page-19-0)*, *[22](#page-21-0)*, *[28](#page-27-0)*, [36,](#page-35-0) *[40](#page-39-0)*, *[46](#page-45-0)*, *[49](#page-48-0)*, *[53](#page-52-0)* mosaicsPeak,MosaicsFit-method *(*mosaicsPeak*)*, [36](#page-35-0) MosaicsPeak-class, [38](#page-37-0) mosaicsPeakHMM, *[3](#page-2-0)*, *[7](#page-6-0)*, *[18](#page-17-0)*, *[20](#page-19-0)*, *[22](#page-21-0)*, *[32](#page-31-0)*, *[35](#page-34-0)*, *[40](#page-39-0)*, [42,](#page-41-0) *[46](#page-45-0)*, *[53](#page-52-0)* mosaicsPeakHMM,MosaicsHMM-method *(*mosaicsPeakHMM*)*, [42](#page-41-0) MosaicsPeakParam-class, [45](#page-44-0) mosaicsRunAll, [46](#page-45-0)

plot,BinData,missing-method *(*BinData-class*)*, [8](#page-7-0) plot,MosaicsFit,ANY-method *(*MosaicsFit-class*)*, [27](#page-26-0) plot, MosaicsHMM, missing-method *(*MosaicsHMM-class*)*, [34](#page-33-0) plot,MosaicsPeak,missing-method *(*MosaicsPeak-class*)*, [38](#page-37-0) postProb *(*MosaicsPeak-class*)*, [38](#page-37-0)

56 INDEX

postProb,MosaicsPeak-method *(*MosaicsPeak-class*)*, [38](#page-37-0) print,BinData-method *(*BinData-class *)* , [8](#page-7-0) print,MosaicsFit-method *(*MosaicsFit-class *)* , [27](#page-26-0) print,MosaicsHMM-method *(*MosaicsHMM-class *)* , [34](#page-33-0) print,MosaicsPeak-method *(*MosaicsPeak-class *)* , [38](#page-37-0)

read *(*MosaicsPeak-class *)* , [38](#page-37-0) read,MosaicsPeak-method *(*MosaicsPeak-class *)* , [38](#page-37-0) readBins , *[3](#page-2-0)* , *[9](#page-8-0)* , *[11](#page-10-0)* , *[27](#page-26-0)* , *[49](#page-48-0)* , [50](#page-49-0) readCoverage *(*MosaicsPeak-class *)* , [38](#page-37-0) readCoverage,MosaicsPeak-method *(*MosaicsPeak-class*)*, [38](#page-37-0)

seqDepth *(*BinData-class *)* , [8](#page-7-0) seqDepth, BinData-method *(*BinData-class*)*, [8](#page-7-0) seqDepth,MosaicsFit-method *(*MosaicsFit-class*)*, [27](#page-26-0) seqDepth, MosaicsHMM-method *(*MosaicsHMM-class*)*, [34](#page-33-0) seqDepth,MosaicsPeak-method *(*MosaicsPeak-class*)*, [38](#page-37-0) show,BinData-method *(*BinData-class *)* , [8](#page-7-0) show,MosaicsFit-method *(*MosaicsFit-class *)* , [27](#page-26-0) show,MosaicsHMM-method *(*MosaicsHMM-class *)* , [34](#page-33-0) show,MosaicsPeak-method *(*MosaicsPeak-class *)* , [38](#page-37-0)

tagCount *(*BinData-class *)* , [8](#page-7-0) tagCount,BinData-method *(*BinData-class*)*, [8](#page-7-0) TagData-class , [52](#page-51-0)